## A Deeper Exploration of HPC GPU Computing: CUDA and Beyond

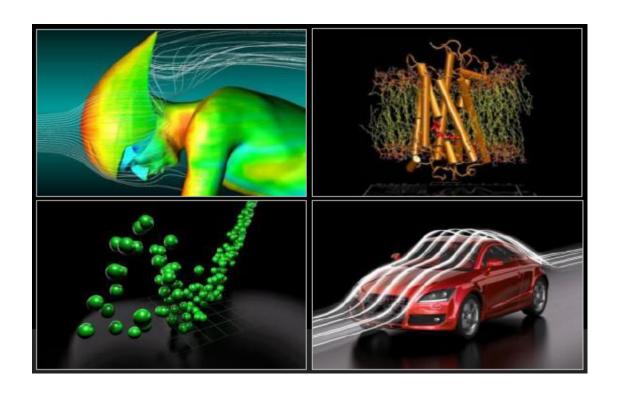

Antony Drew - LUC - COMP 439
Fall 2014
adrew@luc.edu

#### **Table of Contents**

| Introduction – What are we trying to accomplish?                                                                                                    | 4  |
|----------------------------------------------------------------------------------------------------|----|
| What is HPC Hybrid GPU Computing? Matrices, vectors and more                                                                                           | 4  |
| Distributed System Summary of GPU Server:                                                                                                    | 8  |
| Why do we need GPU Computing? Hitting the wall.                                                                                                    | 8  |
|                                                                                                    | 11 |
| Testing Approach, Setup & Hypothesis                                                                                                    | 12 |
| Getting Setup for GPU Computing – CUDA C & Independent Tasks                                                                                           | 12 |
| A Quick Primer in C: A Boxing Metaphor – Mike Tyson vs. Sugar Ray                                                                                      | 14 |
| Description of GPU Server Operations & Architecture                                                                                                    | 18 |
| A CPU Task versus a GPU Task: Pizza Delivery                                                                                                    | 18 |
| What does a GPU chip look like? Cores, Caches & SM's                                                                                                   | 20 |
| Hybrid CPU-GPU Operations: Processing Flow                                                                                                    | 21 |
| GPU Memory Hierarchy & Kernels: Threads, Blocks & Grids Z Cores, SM's & GPU's                                                                          | 22 |
| A Simple CUDA C Function                                                                                                    | 24 |
| A Simple CUDA C Program                                                                                                    | 25 |
| Anatomy of a CUDA C Program Flow & Compilation                                                                                                    | 29 |
| A More Complex CUDA C Program: Model Optimization in Finance                                                                                           | 31 |
| A Primer in Finance & Building Models – The "Martians" Have Landed                                                                                     | 31 |
| An Overview of the Model Program Flow, Memory & Process                                                                                                | 42 |
| A Closer Look at the Model Program – Computer Code                                                                                                    | 45 |
| Profiling the Model Program for Further Speed Gains                                                                                                    | 47 |
| Using Non-Nvidia/Non-Cuda Open Source Libraries for Model Program – A Look at OpenACC                                                                  |    |
| Using Wrappers and Other "Non-native" Packages for Modelling: What are the tradeo of using these alternatives?                                         |    |
| The MATLAB Stats package                                                                                                    | 50 |
| JCUDA                                                                                                    | 54 |
| Extreme GPU Computing: Master Level Complexity                                                                                                    | 58 |
| Using Multiple GPU's (Server/Cluster) & Streams for Further Speed Gains in Mod<br>Program – Multi-GPU's & Multi-Streams (Plus Advanced Math Functions) |    |
| Amdhal's Law                                                                                                    | 59 |
| Conclusion and Wrap-Up: Did we prove out speed gains?                                                                                                  | 63 |

| Common Pitfalls of CUDA Programming: Precision & Promotion | 65 |
|------------------------------------------------------------|----|
| Bibliography                                               | 67 |

#### Introduction - What are we trying to accomplish?

The aim of this project is to explore the potential benefits of GPU computing in its various forms. By laying the groundwork through working examples and exposition, various speed benefits will be demonstrated and also shown to be surmountable by the average practitioner. This subject should not be daunting or deemed necessarily out-of-reach by the typical person. If certain rules can be kept straight, code samples of increasing complexity are attainable. Hopefully, this demonstration is persuasive and can induce others into scientific computing, especially, younger generations.

# What is HPC Hybrid GPU Computing? Matrices, vectors and more...

"HPC" stands for high-performance computing. "Hybrid" means that both the CPU and GPU are being targeted for various calculations in order to share the workload. Previously, pools of "workers" or CPU's (e.g., AMD/INTEL chips) were coordinated together to perform vast numerical computations in a distributed fashion. These are often referred to as "clusters" or "farms". However, in the late 1990's, academics on the West Coast along with companies like Nvidia began to explore libraries to take advantage of the GPU – 'GPU' here means nothing more than the chip on a video card typically used to render

graphics on a computer screen – when several of these are encased in a server, then we have a cluster. As GPU technology became more advanced by 1999<sup>1</sup>, practitioners in the science and finance fields began to incorporate GPU clusters into their operations. Remember that graphics rendering typically involves mathematical vector or matrix operations to draw lines and curves. This word 'matrix' (e.g., a bunch of columns or vectors) is important because many computations in various fields involve matrices, so, it is a natural extension to then use these video cards for other purposes besides graphics. In fact, portfolio theory in finance is nothing more than a series of matrix operations and manipulations though we tend to forget this coincidence.

To see matrices in action, let's remember back to some simple algebra from high school. Recall the formula for **covariance** in statistics of two variables:

 $\sigma(a, u) = (a - \bar{a})(u - \bar{u})_{\equiv}$  algebraic representation of formula Now, let's represent the same formula in **matrix** notation<sup>2</sup>:

$$\begin{aligned} cov(x,x') &= cov(Q'y,y'Q) = Q'cov(y,y')Q = Q'Q\Lambda Q'Q = \Lambda. \\ & \begin{bmatrix} \sigma^2(x^{(1)}) & \sigma(x^{(1)},x^{(2)}) & \sigma(x^{(1)},x^{(3)}) \\ & \sigma^2(x^{(2)}) & \sigma(x^{(2)},x^{(3)}) \\ & & \sigma^2(x^{(2)}) \end{bmatrix} = \begin{bmatrix} \lambda_1 & 0 & 0 \\ 0 & \lambda_2 & 0 \\ 0 & 0 & \lambda_3 \end{bmatrix} \end{aligned}$$

<sup>1</sup> Feb. 2012 < http://www.nvidia.com/object/cuda home new.html >.

<sup>2</sup> John Cochrane, "Time Series for Macroeconomics and Finance," University of Chicago January 2005: 262.

This type of inverse matrix operation, *QAQ'*, is actually called "Eigenvalue Decomposition" and is nothing more than the transposition of a matrices forming, **A**, to produce the covariance or lambda, **λ**, along the diagonal axis. These types of operations are used frequently in finance and science so we can see the parallel between simple algebra and matrix algebra. Just like in graphics rendering, the GPU is all about matrices so there is a natural intersection here though not apparent at first glance. So, in hybrid computing, the computer is simply doing some of the calculations on the CPU (with larger cores) and others on the GPU (with smaller cores) – by incorporating pointers and arrays, code can typically be "vectorized" in terms of executing memory and math operations in "blocks" (versus single elements) - here is a nice picture:

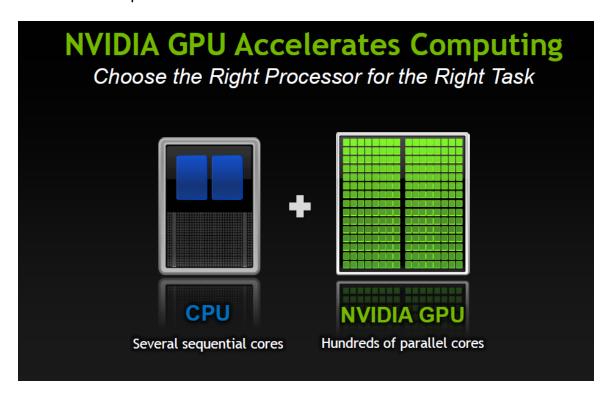

Figure 1 - Hybrid Computing in a Picture Nvidia, "uchicago\_intro\_apps\_libs.pdf," 2012: 21.

Here is a better layout of one of the most powerful GPU setups in the world at Oak Ridge National Laboratory, the *Titan*:

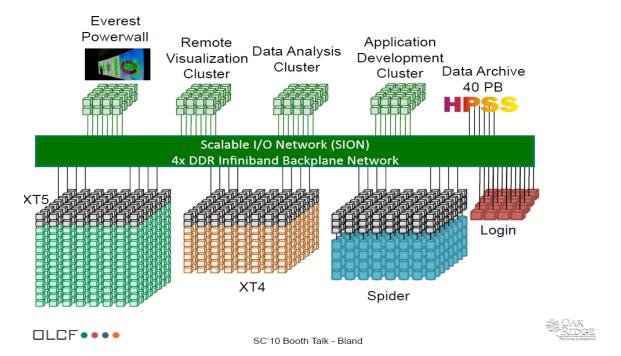

Titan - Cray XK7 , Opteron 6274 16C 2.200GHz, Cray Gemini interconnect, NVIDIA K20x

| Site:                      | DOE/SC/Oak Ridge National Laboratory (/site/48553)                |  |  |  |
|----------------------------|-------------------------------------------------------------------|--|--|--|
| System URL:                | http://www.olcf.ornl.gov/titan/ (http://www.olcf.ornl.gov/titan/) |  |  |  |
| Manufacturer:              | Cray Inc.                                                         |  |  |  |
| Cores:                     | 560,640                                                           |  |  |  |
| Linpack Performance (Rmax) | 17,590 TFlop/s                                                    |  |  |  |
| Theoretical Peak (Rpeak)   | 27,112.5 TFlop/s                                                  |  |  |  |
| Power:                     | 8,209.00 kW                                                       |  |  |  |
| Memory:                    | 710,144 GB                                                        |  |  |  |
| Processor:                 | Opteron 6274 16C 2.2GHz                                           |  |  |  |
| Interconnect:              | Cray Gemini interconnect                                          |  |  |  |
| Operating System:          | Cray Linux Environment                                            |  |  |  |

| Ranking                     |      |                                                                                         |              |                |                  |                   |               |
|-----------------------------|------|-----------------------------------------------------------------------------------------|--------------|----------------|------------------|-------------------|---------------|
| List                        | Rank | System                                                                                  | Vendor       | Total<br>Cores | Rmax<br>(TFlops) | Rpeak<br>(TFlops) | Power<br>(kW) |
| 06/2014<br>(/lists/2014/06) | 2    | Cray XK7 , Opteron<br>6274 16C 2.200GHz,<br>Cray Gemini<br>interconnect, NVIDIA<br>K20x | Cray<br>Inc. | 560,640        | 17,590.0         | 27,112.5          | 8,209.00      |
| 11/2013<br>(/lists/2013/11) | 2    | Cray XK7 , Opteron<br>6274 16C 2.200GHz,<br>Cray Gemini<br>interconnect, NVIDIA<br>K20x | Cray<br>Inc. | 560,640        | 17,590.0         | 27,112.5          | 8,209.00      |

Figure 2 - Robust GPU Server Cluster Oak Ridge, "SC10\_Booth\_Talk\_Bland.pdf," 2010: 5.

**Distributed System Summary of GPU Server:** 

| Scale:             | Large                                                   |
|--------------------|---------------------------------------------------------|
| Heterogenei<br>ty: | Radically<br>Diverse                                    |
| Openness:          | Mixed/Challenging - SSH/Tunneling (secure)              |
| QOS:               | Mixed/Challe<br>nging                                   |
| Storage:           | Distributed File System; DSM (Shared Memory) Async/Sync |
| Communicat ion:    | IPC - Message<br>Passing                                |
| Network:           | Physical Servers; WAN -<br>SSH/Tunneling Access         |

#### Why do we need GPU Computing? Hitting the wall...

As modern scientific research becomes more complex incorporating ever larger data sets, the classic CPU-centric paradigm runs out of computing resources. Before GPU computing, programs using intensive computation might take several days to finish running and calculating the results. If we were dependent on those results before specifying the next iteration of a model for testing purposes, we literally had to wait until proceeding further with research. Think about the wasted time of such a process. With hybrid computing, we can

now get results back in a matter of hours or even minutes - some firms are even calculating and executing complex operations in milliseconds/microseconds. These firms were literally hitting a wall in terms of speed and so needed other alternatives. GPU computing is massively parallel and scalable and can speed up applications by 2X to 100X. If you have enough resources and hardware, you can keep reducing computation time by adding more GPU's. This does cost a lot of money, however, and some firms spend tens of millions of dollars on hardware including both CPU and GPU clusters (e.g., collocated servers). Remember that a GPU is full of thousands of smaller cores whereas the CPU has fewer, but larger cores. Think of it as many little bicycles versus fewer large trucks. However, for certain tasks, the CPU simply cannot keep up with the GPU. Typically, relative performance between the CPU and GPU is measured in the amount of single-anddouble precision operations per second (FLOPS). The next chart shows how fast the divergence in speed is progressing towards a 100X advantage by 2021:

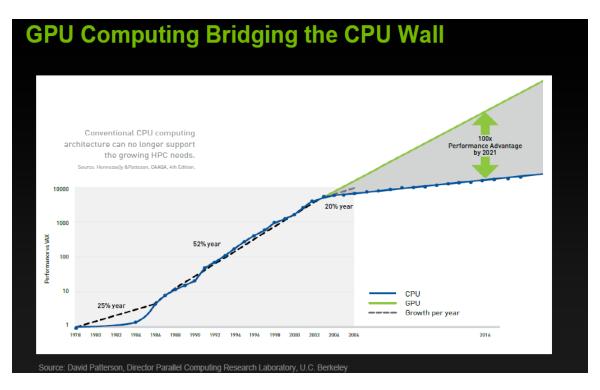

Figure 3 - GPU versus CPU Nvidia, 2012: 6.

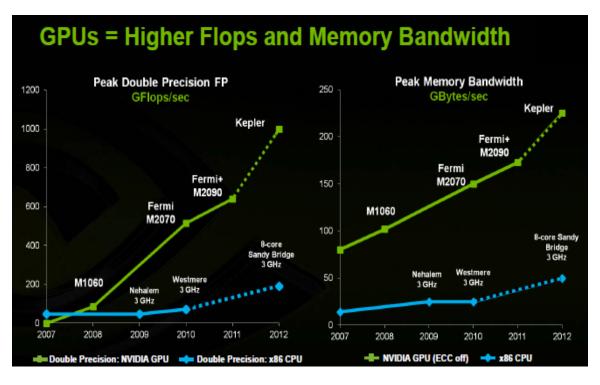

Figure 4 - Organizations Using GPU for Speed Nvidia, 2012: 7.

| Features                                               | Tesla K20X                                                                                                    | Tesla K20   | Tesla K10                                                                 | Tesla M2090                                                                                                    | Tesla M2075    |
|--------------------------------------------------------|----------------------------------------------------------------------------------------------------|-------------|---------------------------------------------------------------------------|----------------------------------------------------------------------------------------------------|----------------|
| Number and Type of GPU                                 | 1 Keple                                                                                                    | er GK110    | 2 Kepler GK104s                                                           | 1 Fermi GPU                                                                                                    | 1 Fermi GPU    |
| GPU Computing<br>Applications                          | Seismic processing, CFD, CAE, Financial computing, Computational chemistry and Physics, Data analytics, Satellite imaging, Weather modeling |             | Seismic processing,<br>signal and image<br>processing, video<br>analytics | Seismic processing, CFD, CAE, Financial computing, Computational chemistry and Physics, Data analytics, Satellite imaging, Weather modeling |                |
| Peak double precision<br>floating point<br>performance | 1.31 Tflops                                                                                                    | 1.17 Tflops | 190 Gigaflops<br>(95 Gflops per GPU)                                      | 665 Gigaflops                                                                                                    | 515 Gigaflops  |
| Peak single precision<br>floating point<br>performance | 3.95 Tflops                                                                                                    | 3.52 Tflops | 4577 Gigaflops<br>(2288 Gflops per<br>GPU)                                | 1331 Gigaflops                                                                                                    | 1030 Gigaflops |
| Memory bandwidth<br>(ECC off)                          | 250 GB/sec                                                                                                    | 208 GB/sec  | 320 GB/sec<br>(160 GB/sec per GPU)                                        | 177 GB/sec                                                                                                    | 150 GB/sec     |
| Memory size (GDDR5)                                    | 6 GB                                                                                                    | 5 GB        | 8GB<br>(4 GB per GPU)                                                     | 6 GigaBytes                                                                                                    | 6 GigaBytes    |
| <u>CUDA</u> cores                                      | 2688                                                                                                    | 2496        | 3072<br>(1536 per GPU)                                                    | 512                                                                                                    | 448            |

Figure 5 - Single versus Double Precision Yields More Gains in Speed Nvidia, 2012: 8.

## We have increased system performance by 1,000 times since 2004

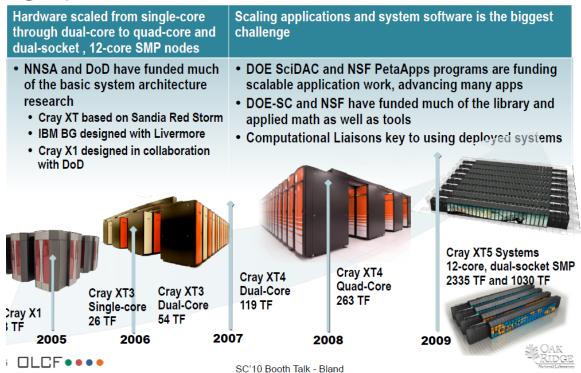

**Figure 6 - Evolution of HPC Networks from CPU to GPU** Oak Ridge, "SC10\_Booth\_Talk\_Bland.pdf," 2010: 6.

#### **Testing Approach, Setup & Hypothesis**

The goal is prove out the speed gains from GPU computing by designing and running a complex program across several platforms. This program will involve large data sets and complex math operations (see financial modelling section below for the exact test design). Since this study involves distributed systems, the program MUST compile and run on a non-local GPU server cluster (and not simply at home on a single GPU setup) – getting code to run on foreign, unfamiliar hardware is a difficult challenge. We will then employ heuristics like timers to measure the speed across various platforms. To recap, here is a brief overview of the test:

- 1. Design a complex program (multi-streams, threads and GPUs) in C/C++ and make it run on CPU and GPU server (LUC TESLA)
- 2. Then test variations of the this same program in other languages/platforms such as JCUDA, OpenACC/MP & MATLAB
- 3. Keep track of ALL CPU-only and GPU results to determine conclusion

## **Getting Setup for GPU Computing - CUDA C & Independent Tasks**

Because the early pioneers of GPU computing worked in C/C++, this means that we need to use either C/C++ for the most robust programming in order to take full advantage of the GPU's capabilities. C++ is an object-oriented extension of the C language – they are similar though C is probably used more often in GPU programming. There are several typed of libraries (or DLL's) that are full of GPU functionality, but the oldest and most powerful one is made by Nvidia

and is referred to as "CUDA". Because Nvidia maintains this library, they also require that an Nvidia video card be used to take advantage of CUDA. It does not have to be this way, but they made it this way for business reasons so that they can sell more product. There are some other alternatives that will be explored later on such as "Open ACC" and various "wrappers" like JCUDA, but let's start with CUDA since it has the most developed functionality. So, we will need the following to explore CUDA C GPU programming:

- A laptop or desktop with an Nvidia video card or GPU powerful desktops are typically easier to work with here
- Install Nvidia SDK Toolkit and Drivers available here:
   <a href="https://developer.nvidia.com/cuda-downloads">https://developer.nvidia.com/cuda-downloads</a> choose either a Windows
   (Visual Studio IDE) or Linux (Eclipse IDE) setup
- To see the "**trade-off**" between regular (CPU) computing and hybrid GPU computing, we'll need to code up several examples in C/C++. This means we'll have to "port" over programs into C/C++ from other languages with which we are more familiar. For example, programs in statistics packages like MATLAB, R and MATHEMATICA will have to be redone in C which is a lot of work we will have to make a CPU-only version as well as a GPU hybrid version
  - Specifically, we will be targeting "FOR NEXT" loops inside code to make operations run in parallel on the GPU. This means operations must be independent - no recursive functions or array indexing of [i-1]. If we need to "look back", then we must use other functions to offset arrays by [i-1] in order to "trick" the computer in thinking that it is looking at today's value or element [i]. It's also good to use single

versus **double** precision whenever possible since the CPU is optimized for double while the GPU is optimized for **single** (or float)

## A Quick Primer in C: A Boxing Metaphor - Mike Tyson vs. Sugar Ray

Some of the younger generations can get anxious when they hear "C/C++". This might be due to the perception that C/C++ can be harder to learn due to "pointers". Pointers and more specifically, pointers-to-arrays, are very powerful tools that allow for rapid processing via vectorization. Let's focus on C here since this is what we'll predominantly use for this study. With its pointers, C is a minimalist and "muscle-bound" programming language. In boxing terms, C is a lot like the former boxer, Mike Tyson. Tyson did not have a "pretty" boxing style, but was a short, powerful man that wasted no energy in his punching technique - he had a brutally direct technique that was centered right at his opponents. The C language is a lot like this and is procedural rather than "OOP". There are not a lot of extras or "frills" in C or even pre-made libraries. When you use C, you have to manage the dynamic memory of pointers and code up most of your own functions even for simple calculations such as variance and moving averages. This can seem like a pain in the neck, but this process ensures that you really understand what you are trying to do as well as the tools you are using to accomplish the task at hand. Many users use pre-built functions like "variance" in statistics programs without even knowing they are using "sample variance"

(which has "N-1" in the denominator) – when you're forced to code this up yourself, you'll quickly find out something is wrong if you don't make this adjustment in the denominator. So, in the right hands, C is a lethal weapon. Let's also remember that many engineering programs in aerospace still run on C which is over 50 years old at this point in time. That's right – many missile and radar systems still run on C and it is still widely used in the defense industry. In fact, Boeing has its own version/extension of C.

On the other hand, .NET and scripting languages are probably more popular with younger folks. For example, let's consider C#/.NET in which various operations like memory management are taken care of "behind the scenes" via "garbage collection". There are also many libraries that can be easily referenced in C#. C# is an intermediatelevel language with "JIT" compilation versus C. In C, very little is done 'behind the scenes' for us, so we must specify what we want and also pass by reference. But because of this as well as it being a "native" language, C can run very fast. So, C#/.NET is more like the graceful former boxer, Sugar Ray Leonard, who used to bob-and-weave and dancing around his opponents. OOP languages like C# also allow us to be very organized since we can create our own classes and group functions by classes. In C, we cannot create our own classes, but are bound by "built-in" classes like structures, instead. So, there is certainly a kind of beauty or creativity which we cannot really capture

in C. All these classes take up space and resources at some point, however, which is another reason why C runs quickly due to limited overhead. As with things, there are trade-offs between programming languages, but here C is really useful since we are concerned with **maximizing** speed in GPU computing via vectorization.

Let's work through a simple example using pointers so we can see the true power of C. When doing computation, we typically have variables of varying size which are like columns in an Excel spreadsheet. Thinking back to matrices, think of these variables as "vectors" – a matrix is nothing more than a bunch of columns or vectors (e.g., a "grid" in Excel). Here is typically what happens in C computation:

- Declare a pointer to an array for an unknown variable (of varying size) or 'vector' in the main program it is proper syntax to use the "indirection" operator or asterisk "\*" here like "double \*var" by doing this, we are allowing for "vectorization" of code so that memory and math operations can be done in blocks rather than element-by-element
- Allocate space in memory for the variable via MALLOC or CALLOC like
  - "var=(double\*) calloc(length,sizeof(double))"
- Pass this variable by reference to the function call like "function(var)" -

there is **no** "\*" here since we are passing by reference

- o In the formal declaration and definition of the function, we must use
  - "\*" like "void function(double \*var)"
- Once within the function definition, we can then refer to an instance of the variable as var[i] using the typical index notation since the Ccompiler makes no distinction between a pointer pointing to the first

element of an array versus an array, itself<sup>3</sup> – that is, the C-compiler will always convert an array to a pointer of the same type for a function [array] variable (without you knowing about it)

- Since C does not check "bounds" before running (like in C#/.NET), we must be careful to not to loop past the end of the length of the variable
- Finally, after calling the function and getting the results back, we must "free up" the memory we allocated using "free var" there is no "\*" here since we are referring to the address like in all memory operations if we forget to do this, our computer will start running out of memory as it eats into more-and-more virtual "soft" memory and so other programs/applications will slow down in performance (e.g., a memory "leak") it's best to run a C-program in
  - "debug" mode so that we eventually get a warning here, instead
- That's it we just keep repeating this process over-and-over for each variable
  - not so bad as long as we can remember when to use "\*" before the pointer
     (e.g., dereference)

So, we can intuit the powerful **2-way communication** here between the main calling routine/program and the specific function – this happens very **quickly** in C since we are using pointers and passing by reference. Here is a specific example:

Exhibit 1 - C-Code Pointer & Function Example Author, 2013. #include <stdio.h> #include <math.h> #include <io.h> Must include or refer to standard C #include <stdlib.h> libraries here to use some base #include <string.h> functionality via "include" statement #include <float.h> //forward declaration of function up here before main program void s tr(double \*tr,double \*hi, double \*lo, double \*cl, int n); Declare function before MAIN //start main program void main (int argc, char \*argv[]){ program int i=0; long numlin:

<sup>3</sup> Stephen G. Kochan, "Programming in C, Third Edition," Sams Publishing July 2005: 264.

```
//declare pointer array variables
         double *hi,*lo,*cl,*tr;
                                                           Must use * here for
                                                           declaration of pointers and
         char source[60],line[100];
                                                           memory allocation
         FILE *fin:
        //open file of market data
         sprintf(source,"c:\\data\\%s.dat",argv[1]);
         fin=f openr(source);
         numlin=f_line(fin);
         //allocate memory for pointer array variables
         hi=(double*) calloc(numlin+1,sizeof(double));
         lo=(double*) calloc(numlin+1,sizeof(double));
         cl=(double*) calloc(numlin+1,sizeof(double));
        tr=(double*) calloc(numlin+1,sizeof(double));
        //read in data from file
         while(fgets(line,100,fin)>0){
                  sscanf(line,"%*s %*s %lf %lf %lf",&hi[i],&lo[i],&cl[i++]);}
        //close file
        f close(source,fin);
        //call function - pass by reference
                                                  Do not need * when freeing memory
        s tr(tr,hi,lo,cl,i);
                                                  or passing by reference to function
         //free memory of pointer array variables
        free (hi); free (lo); free (cl); free (tr); }
                                                              Must use * here as input to
//define function down here
                                                              function
void s tr(double *tr,double *hi, double *lo, double *cl, int nday){
         double m1,m2,m3,m4; int i;
                                                     Can use array indexing here inside
                                                     function definition
        for(i=1;i < nday;i++){
                  m1=abs(hi[i]-lo[i]);
                  m2=abs(hi[i]-cl[i-1]);
                  m3=abs(cl[i-1]-lo[i]);
                  m4=max(m1,m2);
                  tr[i]=max(m4,m3);
         return; }
```

https://bitbucket.org/adrew/gpu/commits/527fc01520b6fb16c5a27053ccea 6739

#### **Description of GPU Server Operations & Architecture**

#### A CPU Task versus a GPU Task: Pizza Delivery

CPU cores resemble large trucks compared to smaller GPU cores. Again, it is helpful to think this dichotomy as trucks versus motorcycles. The CPU is good for large, sequential operations. Most programs are not programmed to enable multi-threading on the CPU so it is fair to say that the CPU goes about its work in non-parallel fashion bouncing around from task-to-task. On the other hand, the GPU is

designed inherently for parallelism. If we imagine pizza delivery in a neighborhood, the CPU would deliver a pizza to one house and then move on to the next. The GPU would send out many smaller messengers simultaneously to multiple houses via its smaller cores, however, which is why operations must be **independent** - see slides:

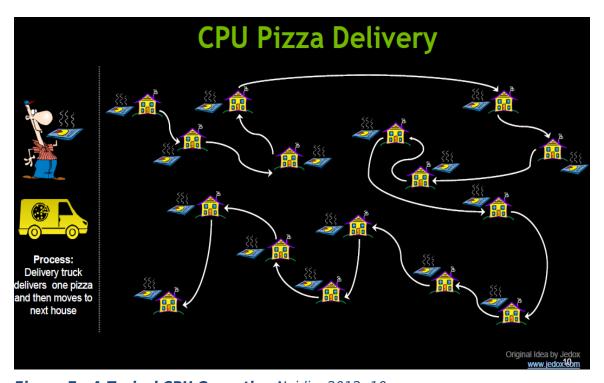

Figure 7 - A Typical CPU Operation Nvidia, 2012: 10.

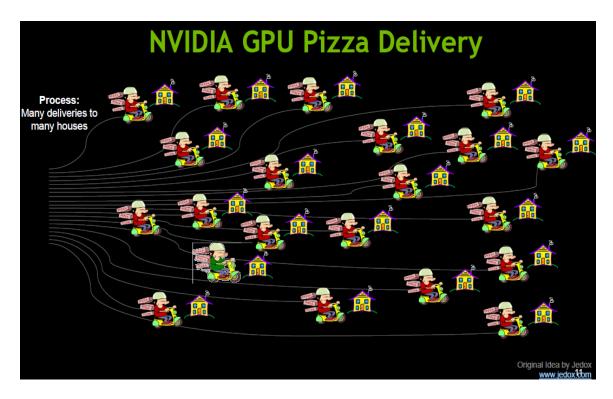

Figure 8 - A Typical GPU Operation Nvidia, 2012: 11.

#### What does a GPU chip look like? Cores, Caches & SM's

A GPU is largely made up of cores, caches and streaming multiprocessors (SM's). Namely, thousands of cores are divided up into blocks on SM's – an SM is essentially a mini "brain" on the chip – all the SM's added together make up the entire 'brain' or chip. Furthermore, each SM has memory caches and registers. A picture is necessary here – there are 32 cores per SM on this GPU:

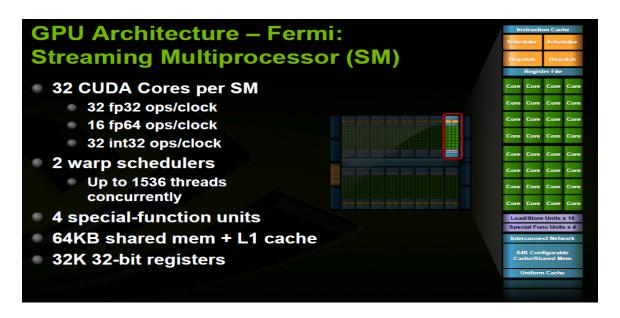

Figure 9 - GPU Architecture Nvidia, 2012: 29.

#### **Hybrid CPU-GPU Operations: Processing Flow**

The next 3 charts demonstrate how the CPU and GPU interact when processing hybrid functions or operations - CPU contents are copied to GPU DRAM, the GPU does calculations via SM's and then GPU contents are copied back to CPU:

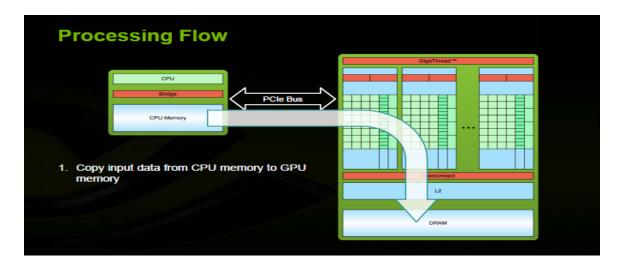

Figure 10 - A Typical Hybrid CPU-GPU Operation: CPU-to-GPU Nvidia, 2012: 24.

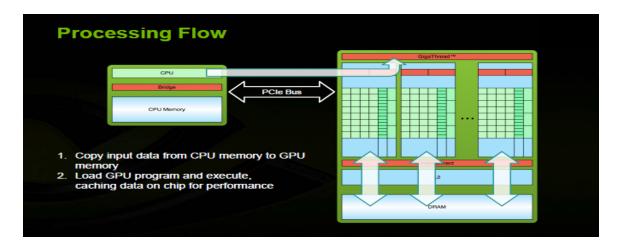

Figure 11 - A Typical Hybrid CPU-GPU Operation: GPU calculations via SM's

Nvidia, 2012: 25.

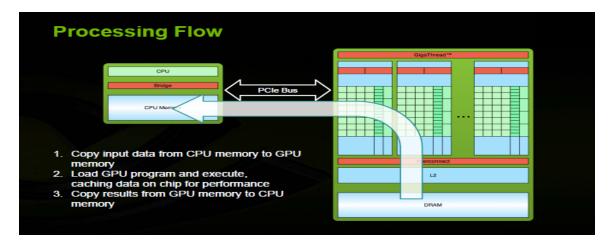

Figure 12 - A Typical Hybrid CPU-GPU Operation: GPU-to-CPU Nvidia, 2012: 26.

### **GPU** Memory Hierarchy & Kernels: Threads, Blocks & Grids <sup>L</sup> Cores, SM's & GPU's

GPU memory breaks down into threads stored by registers in local memory. Groups of threads then make up blocks stored in shared memory. Blocks then make up grids which encompass global memory. In terms of kernel or function execution, threads map to cores while

blocks map to SM's. Finally, grids can take up the entirety of the GPU or even multiple GPU's via multi-streaming, concurrent execution – these 2 slides show it best:

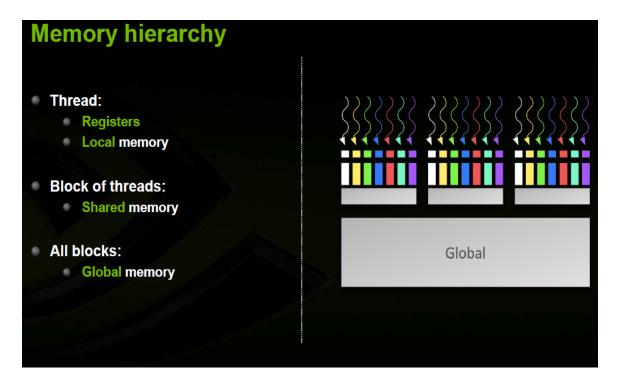

Figure 13 - GPU Memory Hierarchy Nvidia, 2012: 27.

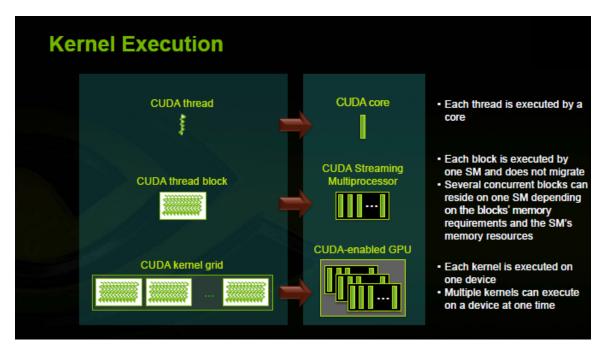

Figure 14 - GPU Kernel Execution Nvidia, 2012: 43.

#### A Simple CUDA C Function

The simple function from Nvidia shows the difference between C code and CUDA C - CUDA C is just an extension of C with some additional syntax - the CUDA C compiler is called "NVCC" and is very similar to the standard C compiler. They are similar except the way they declare and call functions as well as memory allocation. In CUDA C, you typically use "\_global\_ void" rather than just "void" to declare a function. Also, you must use the triple chevron "<<< blocks, threads >>>" to call a CUDA function. Lastly, you cannot use

"calloc" to allocate memory to GPU-related variables – you must use "malloc" instead:

Figure 15 - C Function versus CUDA C Function Nvidia, 2012: 34.

#### **A Simple CUDA C Program**

In the following CUDA C program, we're simply going to make a CUDA function that adds the number 10 to each subsequent iteration of a variable. We'll then call that function in the **main** program and print the results to the console. There are two versions here – one without error trapping as well as the same version showing how to trap CUDA errors – it is the same basic program, overall:

#### #include <stdio.h> // For the CUDA runtime library/routines (prefixed with "cuda ") - must include this file #include <cuda runtime.h> This one file must be included /\* CUDA Kernel Device code here for base CUDA functionality, \* Computes the vector addition of 10 to each iteration i \*/ but can also include others \_\_global\_\_ void kernelTest(int\* i, int length){ unsigned int tid = blockldx.x\*blockDim.x + threadIdx.x; Thread id # (tid) is function of BOTH if(tid < length) thread and BLOCK since thread count i[tid] = i[tid] + 10;resets to 0 on next contiguous block /\* This is the main routine which declares and initializes the integer vector, moves it to the device, launches kernel \* brings the result vector back to host and dumps it on the console. \*/ int main(){ //declare pointer and allocate memory for host CPU variable - must use MALLOC or CudaHostAlloc here int length = 100; int\* i = (int\*)malloc(length\*sizeof(int)); Must use MALLOC or CudaHostAlloc for host CPU variable - cannot use //fill CPU variable with values from 1 to 100 via loop CALLOC like in normal C for(int x=0;x<length;x++)i[x] = x;//declare pointer and allocate memory for device GPU variable denoted with "\_d" - must use cudaMalloc here int\* i d; cudaMalloc((void\*\*)&i\_d,length\*sizeof(int)); //copy contents of host CPU variable over to GPU variable on GPU device cudaMemcpy(i\_d, i, length\*sizeof(int), cudaMemcpyHostToDevice); //designate how many threads and blocks to use on GPU for CUDA function call/calculation - this depends on each device Thread & block sizes can vary and depend dim3 threads; threads.x = 256; on size of data and GPU device - run CUDA dim3 blocks; blocks.x = (length/threads.x) + 1;tests later on for optimality, but MUST assign an initial value for the number of //call CUDA C function - note triple chevron syntax threads which is 256 here and is a fairly kernelTest<<<threads,blocks>>>(i d,length); standard size //wait for CUDA C function to finish and then copy results from GPU variable on device back to CPU variable on host - this is a blocking operation and will wait until GPU has finished calc process cudaMemcpy(i, i d, length\*sizeof(int), cudaMemcpyDeviceToHost); This is a BLOCKING operation since //print results of CPU variable to console transfer will WAIT until GPU is done for(int x=0;x<length;x++)processing CUDA function calcs (see printf("%d\t",i[x]); CUDA call above) //free memory for both CPU and GPU variables/pointers - must use cudaFree here for GPU variable free (i); cudaFree (i d); This resets GPU device and all local contexts including the thread counter //reset GPU device index - this is important for profiling cudaDeviceReset(); } CUDA application later on

Exhibit 2 - Simple CUDA C Program Author, 2013.

https://bitbucket.org/adrew/gpu/commits/7e8154cf89bfc312adbf899187d89622

```
Exhibit 3 - Simple CUDA C Program with Error Trapping Author, 2013.
#include <stdio.h>
// For the CUDA runtime routines (prefixed with "cuda ")
#include <cuda runtime.h>
#include <cuda_runtime_api.h>
//CUDA Kernel Device code - Computes the vector addition of 10 to each iteration i
 global void kernelTest(int* i, int length){
  unsigned int tid = blockldx.x*blockDim.x + threadIdx.x;
  if(tid < length)</pre>
     i[tid] = i[tid] + 10; 
/* This is the main routine which declares and initializes the integer vector, moves it to the device,
launches kernel and brings the result vector back to host and dumps it on the console. */
int main(void){
         // Error code to check return values for CUDA calls
  cudaError t err = cudaSuccess;
  int cumsum[200]={0},x=0;
  int length = 100;
         printf("[Vector multiplication of %d elements]\n", length);
         // Allocate the host input vector A
                                                           We can also use "error trapping" in the
  int* i = (int*)malloc(length*sizeof(int));
                                                           same program to show us where there are
                                                           problems in CUDA functionality as we learn
  for(int x=0;x<length;x++)
                                                           - "stderr" is the basic error flag or stream in C denoting an error in a particular
     i[x] = x;
                                                           operation upon which it will print to the
         // Allocate the device input vector
                                                           console and exit
  int* i d:
  err=cudaMalloc((void**)&i d,length*sizeof(int));
         if (err != cudaSuccess)
  {
         fprintf(stderr, "Failed to allocate device matrix (error code %s)!\n", cudaGetErrorString(err));
     exit(EXIT_FAILURE); }
         // Copy the host input vector A in host memory to the device input vectors on &PU
         printf("Copy input data from the host memory to the CUDA device\n");
  err = cudaMemcpy(i d, i, length*sizeof(int), cudaMemcpyHostToDevice);
         if (err != cudaSuccess)
  {
         fprintf(stderr, "Failed to copy matrix from host to device (error code %s)!\n",
         cudaGetErrorString(err));
     exit(EXIT FAILURE); }
         // Launch the Vector Add CUDA Kernel
  dim3 threads; threads.x = 256;
  dim3 blocks; blocks.x = (length/threads.x) + 1;
  kernelTest<<<threads,blocks>>>(i d,length);
         err = cudaGetLastError();
  if (err != cudaSuccess)
         fprintf(stderr, "Failed to launch vectorMultiply kernel (error code %s)!\n", cudaGetErrorString(err));
     exit(EXIT FAILURE); }
         // Copy the device result vector in device memory to the host result vector
         printf("Copy output data from the CUDA device to the host memory\n");
         err = cudaMemcpy(i, i_d, length*sizeof(int), cudaMemcpyDeviceToHost);
         if (err != cudaSuccess)
  {
```

```
fprintf(stderr, "Failed to copy matrix from device to host (error code %s)!\n",
      cudaGetErrorString(err));
  exit(EXIT_FAILURE); }
for(int x=0;x<length;x++)</pre>
  printf("%d\t",i[x]);
      // Verify that the result vector is correct
for (int x = 1; x \le length; ++x)
      cumsum[x] = cumsum[x-1]+i[x]; \}
      if (cumsum[length-1]+i[0] != 5950)
  {
     fprintf(stderr,"Result verification failed at element %i!\n", cumsum[length-1]);
     exit(EXIT_FAILURE); }
      // Free host and device memory
free(i); cudaFree(i_d);
// Reset the device and exit
err = cudaDeviceReset();
if (err != cudaSuccess)
  fprintf(stderr, "Failed to deinitialize the device! error=%s\n", cudaGetErrorString(err));
  exit(EXIT_FAILURE); }
printf("Done\n");
      return; }
```

https://bitbucket.org/adrew/gpu/commits/5f9cb20212fa6ac372e9d71954491309c60e

f984

#### **Anatomy of a CUDA C Program Flow & Compilation**

These slides simply depict what occurred in the previous CUDA C program:

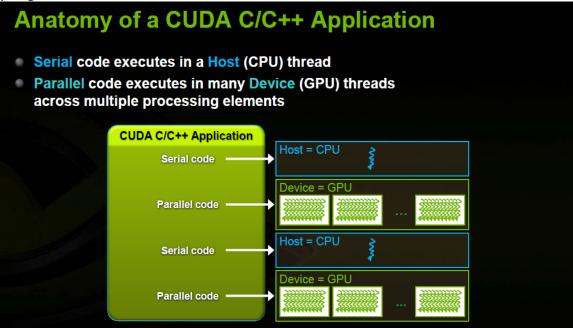

Figure 16 - Anatomy of CUDA C Program Nvidia, 2012: 32.

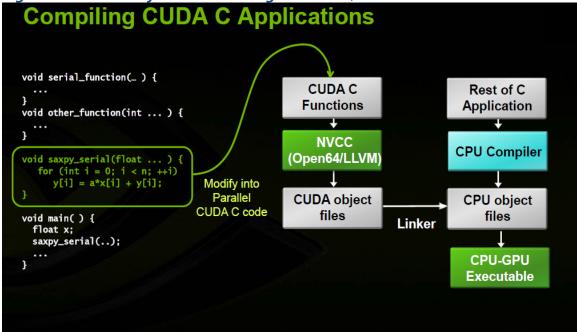

Figure 17 - Compilation of CUDA C Program Nvidia, 2012: 33.

# A More Complex CUDA C Program: Model Optimization in Finance

### A Primer in Finance & Building Models - The "Martians" Have Landed

The CUDA functions and programs demonstrated so far are simple in nature. This is well and good, but we really want to test how CUDA can speed up a more complex program. In science and finance, we are often dealing with models of the world and trying to speed up intensive computations. To do this, we should build a simple model that has many iterations and calculations and run it on the CPU (via C) as well as on the GPU (via CUDA C). We want to determine the benefits of using the CPU, alone, as well as using the CPU along with the GPU in hybrid fashion. We will build a trading model in finance in C as well as CUDA C, so, there will be two versions here. Finance may not be socially useful, but it is still intellectually challenging since "beating" the market on a risk-adjusted, consistent basis is very difficult to do without cheating - we are simply using our brains and probability theory here instead of relying on "insider" information or a legalized version of "front-running" (e.g., high-frequency trading via "flash" quotes). Some enjoy cross-word puzzles while others enjoy finding patterns in the market.

Let's take a step back and think about what a 'model' is. It is also helpful to give a brief primer in finance so the reader has some

context as to what we're striving to accomplish in this demonstration. A model is nothing more than a simplistic view of the world that describes some event. The main components of a model are typically referred to as "factors" or variables. That is, we want to try and find factors that are helpful in describing some state of the world. We could use the computer to sift through thousands of potential factors and specify the relevant variables – this is referred to loosely as "machine learning" (or data mining) and techniques like neural nets (ANN) and regressions (PLS) are of this type. However, we could also observe the world and then specify the factors, ourselves, via experience and then test their usefulness. That is what we'll do here.

Models are often described in mathematical form. Thinking back to a regression equation from grammar school, we could have: y = X \* W + ....so, 'X' is the factor or variable here describing 'y' while 'w' is the weight or probability of 'X'. However, we don't have use math to describe our model – we could also use logic or conditional language such as "IF X THEN Y..." – this type of language is intuitive and well-suited to programming since computer code is also written in pseudo-language. In finance, we typically mean: IF CONDITION X THEN EXCESS RETURNS ON Y (e.g., the implicit modeling or prediction of RETURNS on a stock or security). So, we are "relaxing" math constraints here and will describe (and program) our model in conditional language. This "less" precise approach affords us more

flexibility to test "fuzzier" factors we might not have initially envisioned via the strict math method. In fact, this type of approach is often referred to as "fuzzy logic" in that it can be "loose" or imprecise.

Fuzzy logic and set theory was pioneered in the last century by a brilliant thinker named Kurt Gödel<sup>4</sup>. Many brilliant thinkers emerged out of the collapsed Austro-Hungarian after World War I including Gödel and it is important to mention them since most of the tools we use today were created by them - we owe a collective "tip of the hat" to this group. These thinkers laid the foundation for modern math and physics as well as computers. Humorously, this group made up of the likes of John Von Neumann, Edward Teller and Gödel were often referred to as the "Martians" since they were considered so smart that it was if they came from another planet<sup>5</sup>. It could be argued that modern generations have not come as far since we have not developed new fields in math or science though we have more to go on via computing power. Remember also that the last large space operation occurred in the 1960's when von Braun and his rocket scientists sent us to the moon - a remarkable feat considering the limited computing power at the time compared to nowadays.

In the 1931, Gödel published a set of logical theories including the "incompleteness theorem". At the time, it was trendy for both

<sup>4</sup> James Gleick, The Information: A History, a Theory, a Flood (New York: Pantheon, 2011) 136-186.

<sup>5</sup> Istran Hargitta, Martians of Science (New York: Oxford Press, 2006) 11.

mathematicians and physicists to tinker in philosophy. In fact, thinkers like Bertrand Russell at Cambridge University were actually trying to make philosophy a science by applying various rigorous disciplines. Namely, Russell and several others were trying to create a "perfect" human language with no ambiguities based on Boolean logic and mathematics<sup>6</sup>. The idea was that one could represent linguistic expressions as mathematical conditions with binary (e.g., true-or-false) outcomes and, therefore, switch back-and-forth between the two modes of expression. Today, this endeavor might seem trite or foolish, but the hope was that a clear language could rid the world of misunderstanding and suffering. A mathematician, himself, Gödel came along and "wrecked" this logical quest though Wittgenstein also made some contributions to the cause. With the "incompleteness theorem", Gödel demonstrated how a mathematical function can be logically constructed in language and vice-versa, but still remain improvable though simultaneously consistent or rational. So, he demonstrated how something logical could still end up being circular or incomplete in some sense (e.g., always lacking or imperfect). The long, formal proof of this theorem is beyond the scope of this study, but let it suffice that the two main points are that if a system is consistent or logical, then it cannot be complete and its axioms cannot be proven within the system. With one master stroke, Gödel basically

<sup>6</sup> Gleick 136-186.

pushed "back" math, physics and philosophy into "grey" space despite the best efforts of thinkers like Russell to make these disciplines binary or "black-and-white". So, Gödel brought back ambiguity and made it "okay", so to speak, since he showed that statements that are improvable can still have meaning or consistency. Since he used both math and language to illustrate his proof, his findings could not be refuted by mathematicians and philosophers, alike, which is why they had such far-reaching implications.

This theme of "greyness" or fuzziness is important because it relates back to our model in finance. Loosely speaking, the word "fuzzy" basically implies that something has meaning or usefulness though it is ambiguous. Mapping this theme into logic or probability theory, "fuzzy" means that something is not **true** or **false** in a strict sense, but rather has a degree of truth or consistency between 0 and 1. So, a statement has a probability or outcome expressed as an interval or percentage between the binary levels of 0 and 1. Essentially, fuzzy logic implies a lack of precision and is a matter of degree or range, instead, which is very relevant to human language via conditional statements. It is as if to admit that there is only a "sense" of the truth in human affairs which are often complex. Imagine someone making a stock market prediction and framing it as a matter of probability rather than certainty which seems prudent, since, it is so difficult to make prognostications about the future. A typical fuzzy

statement is the following: "Unexpected results of government reports cause big moves in the stock market". Intuitively, this statement seems somewhat true or meaningful though it is not exactly quantified and, hence, ambiguous. This is the type of expression or outcome Gödel was trying to describe in his proof. Now imagine a computer trying to process the statements "cold, colder, coldest". Though these words have some "rough" meaning to humans, computers cannot quantify these expressions unless a range of temperatures (e.g., a "fuzzy" interval) describing each subset or word is also supplied. More formally in 1965, Lotfi Zadeh mathematically described a "fuzzy" set as a pair (A,m) where A is a set and m : A = [0,1]<sup>7</sup>. A fuzzy set or interval of a continuous function can also be written:  $A \subseteq \mathbb{R}$ . In terms of modeling, it's more useful to think of a fuzzy set in the form  $\mathbf{A} \bullet \mathbf{R} = \mathbf{B}$  where A and B are fuzzy sets and  $\mathbf{R}$  is a fuzzy "relation" - A • R stands for the composition A with R<sup>8</sup>. So, what does this mean? It means that though sets A and B are originally independent, they might be probabilistically connected through **R**, the fuzzy relation, by one element in both sets. It is like saying A and B are independent, but that they could also be probabilistically related to each other via R - there is a sense of "fuzziness" or ambiguity here.

Now we have fuzzy logic under our belts, let's go ahead and specify our fuzzy model. Note that we will not formally or explicitly

<sup>7</sup> Feb. 2013 < http://en.wikipedia.org/wiki/Fuzzy\_set >.

<sup>8</sup> Feb. 2013 < <a href="http://en.wikipedia.org/wiki/Fuzzy\_set">http://en.wikipedia.org/wiki/Fuzzy\_set</a> >.

define our model and its factors via math, but do this implicitly, instead, via language. From observations and experience, we know that financial markets get interesting at the extremes. What does "extreme" mean? In terms of price action, this idea pertains to when markets get **overbought** (e.g., price has risen very high) or **oversold** (e.g., price has dropped very low). So, we want to build a simple model that can give us some insight into what happens when prices reach extremes. Should we buy on strength or "momentum" when prices are very high and overbought? Or, should we sell short in a kind of counter-trend or **mean-reversion** trade? Note that this relates to human behavior to some degree since people often engage in "crowding" actions akin to "fear-and-greed" cycles. So, this model will also have a behavioral edge as well as underpinnings to fuzzy logic.

To discover more, we must first find a way to measure extremes. From experience, we will use a statistical "trick" or tool called "**Z-scores**". A z-score is simply defined as:  $\mathbf{z} = (\mathbf{a} - \bar{\mathbf{a}})/\sigma$ . So, take today's price for a security and subtract from it a moving-average price and then divide by the standard deviation (or volatility) of the time series. At any given time, this measure will tell us how many standard deviations "**rich**" or "**cheap**" the current price is when compared to the average price. Sounds simple, but remember that we already have two parameters of this function – a parameter is simply an input into a function. Namely, we have **length** and a suitable cutoff level or fuzzy

**Z-SCORE TODAY IS** >= **Z-SCORE RANGE THEN BUY** (and vice-versa for SELL trades). From testing and experience, we happen to know that "going with the market" (instead of fighting it) yields better results – so, this type of model will be a **momentum** model since we are simply reacting to and 'going with' the recent trend in prices. Notice also that we only care about price here – we don't care about **exogenous**, fundamental variables like GDP (Gross Domestic Product). So, we are **keying** off "price action" to make a formulation about trading on the price of a security – there are no abstract levels of determination here since we are studying price to take action on price, itself. This type of model is often referred to as a technical or price-based model and is **endogenous**.

So, we have a relatively simple model here with one implicit factor called z-score. However, we'll need to test various values to determine the optimal parameters of the model – length and z-score range. This will involve combinatorial math. Let's say we have 3 possible inputs for these 2 parameters: {1, 2, 3} for z-score ranges and {21, 34, 55} for moving-average lengths – that is 3² combinations or 9 in total. Models can often have 2, 3 or even 4 factors – so we could easily have 3⁴ or 81 combinations for testing. This means for each security, we must test all combinations over each time period to find the best one. This is called "exhaustive"

optimization" since we are testing all combinations - **genetic** optimization is faster, but there is no guarantee of finding the best result. What is the 'best' one? In finance, this is often called lambda,  $\lambda$ , or the Sharpe ratio:  $\mu/\sigma$  (the average return over the time period divided by the volatility over the same time period). This is not to be confused with lambda or "half-life" from physics. There is an old joke that if your math is not good enough, you leave science and go into finance. All jokes aside, finance does indeed borrow a lot from physics - delta, gamma, lambda and omega are all used in option trading besides the fact that the Black-Scholes pricing equation (for options) was derived from the heat-transfer equation in physics (e.g., Ito's Lemma). So, we'll have to run all these combinations and then store the best combination for use later in the model for each security. So, 30 securities (though we could easily have more) multiplied by 9 combinations is a total of 270 optimizations. We can begin to see that the amount of computation is piling up here.

To add more realism to this model testing, we'll also have to repeat this optimization over-and-over for each time period on each security. So, as we move through time, our optimization process becomes a "rolling" optimization. We must look "back" and test the best possible parameter combination and then use that one for the next period forward to derive unbiased model returns (e.g., "profit-and-loss") for each security. The "look back" period is often referred to as

an "in-sample" test while the next one forward is called an "out-of**sample**" test (e.g., "ex-ante" versus "ex-post"). Remember that once we've found the best parameter combination on a security, we cannot go back in a time machine and trade off these results - so, we'll simply hold these parameters constant and use them for the next period forward in terms of trading and results. Since this model will be reoptimizing and **updating** with the market, it is also a kind of learning model or **DLM** (Dynamic Learning Model). The world of finance has been waiting patiently for the physicists to find the "time machine" model, but nothing has been found as of yet though quantum theory suggests this might be possible. This concept can be confusing and is a common mistake amongst modelers so let's draw a timeline depicting this **rolling** optimization - here we are fitting parameters (for z-score) on the last 5 years and then repeating this process every year (or re-optimizing in **steps** of 1):

Exhibit 4 - Rolling Optimization: In-Sample (Blue) vs. Out-of-Sample (Black) Author, 2013.

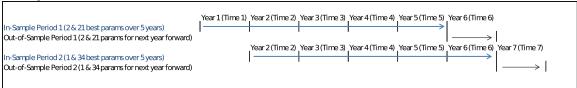

Considering many financial time series (in the futures markets) have an average length of at least 39 years, than mean 35 in-sample optimizations in total. So, now we have [35 periods \* 9 combinations \* 30 securities] equals 9,450

optimizations/combinations in total. Even though we have a simple 1factor model, the amount of calculations increases exponentially. A more complex model could have [35 periods \* 81 combinations \* **30 securities**] equals **85,050** optimizations/combinations in total. This amount of computation will easily overwhelm any CPU (including quad-cores) on a workstation or desktop which is really why we need GPU's here as well as multiple workstations (and GPU's). In the real world, no model is perfect since it is merely a simple representation of the world. Therefore, it is common in finance to run multiple models **simultaneously** in order to diversify the portfolio in an extreme sense. Instead of diversifying a portfolio of stocks according to finance theory, take this theme a level **higher** and imagine becoming a portfolio manager of models (instead of just securities). Now envision this: [35] periods \* 81 combinations \* 30 securities \* 30 models] = **2,551,500** optimizations/combinations in total. Typically, reoptimization is done every week instead of every year like the example above (e.g., **smaller steps**) - Houston we have a problem! Hopefully, everyone gets the gist of the computational challenges in the world of finance and science.

### An Overview of the Model Program Flow, Memory & Process

Since there are thousands of line of code between the CPU and GPU versions of the model program, it is impractical to highlight all the code

here. However, here are some highlights as well as some general comments on the process:

- It's a good habit to have all functions in a utility header or source file (utility.h or utility.c) and then include this in the MAIN PROGRAM (#include "utility.h") put any needed files inside the project folder so there is no problem with "paths" be sure to include the cuda\_runtime.h as well since this is most important and is a requirement.
  - Instead of making a new CUDA project from scratch, it can be easier to take an example from Nvidia and then customize it further. To start one from scratch, we must be sure to change the BUILD
     CUSTOMIZATION in the project by selecting the CUDA/NVCC compiler.
     Also, the following library paths must be added in under the project properties: cudart.lib under LINKER/INPUT and \$(CUDA\_PATH) under LINKER/GENERAL
- As for code, in order to get the combination of parameters, we'll need to use a series of outer/inner for-next loops. In the example here, there are 4 "for-next" loops: LOOP BY MARKET >>> LOOP BY TIME PERIOD >>> LOOP BY FIRST PARAMETER >>> LOOP BY SECOND PARAMETER...
  - We'll run an optimization based on the previous rolling 6 years and then "re-fit" every year or in steps of 1 (though this is variable by the user via #define)
  - We'll store the best parameter combination and then use it for the NEXT PERIOD FORWARD so that our results are NOT biased – we want to collect OUT-OF-SAMPLE results here – remember, we cannot go back in a time machine and use the parameters we discovered today for yesterday's trading – biasing returns with IN-SAMPLE information is a common mistake. If we do so, any model can look good given the amount of computing power we have nowadays (e.g., the computer can always find some setting or parameter that looks like it "works")...

For CUDA C, try to use "page-locked" or "pinned" memory as much as possible for speed gains – store CPU variables or pointers using CudaAllocHost (instead of MALLOC) so that the CPU and GPU can more quickly transfer data back-and-forth. Remember, transferring data between the CPU and GPU is the SLOWEST operation (or biggest "bottle-neck") so try to do so sparingly by running as many calculations on the GPU before sending the results back to the CPU. Remember that the MAX MEMORY (DRAM) on ANY GPU is 6 GIGS so be mindful of large memory operations. Here is a visualization of pinned versus non-pinned/pageable memory:

#### Pageable Data Transfer

Pinned Data Transfer

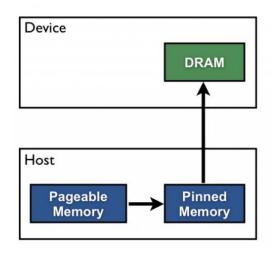

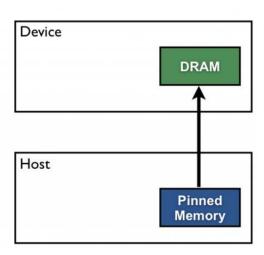

Also, depending on the capability of the video card, try to use

ASYNCHRONOUS (overlapping) operations as much as possible – use

cudaMemcpyAsync instead of cudaMemcpy. This means that the

CPU launches an operation on the GPU and does NOT have to wait for

the GPU to finish and so the CPU simply moves on to the next

operation (e.g., this type of memory/data transfer is not a "blocking"

operation)

- Try using single-precision or FLOAT as much possible don't declare variables as DOUBLE - or, **CAST** them to FLOAT as you feed them to the GPU - the GPU is OPTIMIZED for SINGLE-PRECISION (whereas the CPU is geared for DOUBLE-PRECISION) so you'll see up to **6X** the speed gains if you do this - after all, do we really need up to 16 decimals? Be careful switching back-and-forth between FLOAT and DOUBLE since there can be problems with **precision** due to **PROMOTION** - use **FLOAT LITERALS** whenever possible to avoid this (e.g., **constant** = **1.0f** instead of **constant = 1.0**) - also, be sure to use **CudaMemset** to initialize GPU variables to **ZERO**
- o Try to use BLOCK sizes that are multiples of **WARPS** (e.g., 32 threads on most GPU devices) or half-warps for more efficient memory alignment and coalescing
- If you have multiple GPU's or video cards, launch several GPU operations simultaneously (or concurrently) on various cards - this is called MULTI-STREAMING – this is not possible on most home setups due to hardware constraints

#### A Closer Look at the Model Program - Computer Code

Here we can see more complexity as opposed to the earlier examples in CUDA C:

Exhibit 5 - A Complex CUDA C Program: Trading Model Author, 2013.

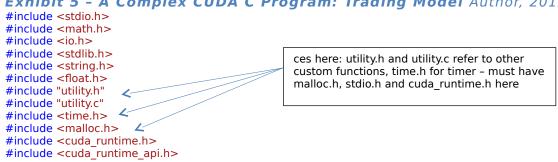

```
//Declaring macros and constants in pre-processor - STEP A//INSERT NEW STUFF DOWN HERE EACH TIME
START SUB-FUNCTION******PRE-PROCESSOR AREA***
#define ABS(X) (X>=0?X:-X)
                                                      Instead of formally making functions, we can
#define MAX(X,Y) (X>=Y?X:Y)
                                                      make some simple ones here in the pre-
#define MIN(X,Y) (X<=Y?X:Y)
                                                      processor - this is a nice trick in C
#define SIGN(X) (X>=0?(X==0?0:1):-1)
#define ROUND(X,Y) ((X>=0?(X<<1)+Y:(X<<1)-Y)/(Y<<1))*Y
                                                      Put constants here in pre-processor as well
//Change path below for UNIX "c://usr"
#define PATH "C:\\"
#define LOOKBACK 1597 // 1597-987-610-377-144-89 fibos rolling optimization historical period
#define STEP 377
                          // or 89 fibos step forward in time period for next rolling optimization
#define NUMI 27
                          //up to 27 number of markets
 global void kernelSim(float *zscores d,float *rets d,float *pnl d,float *pos d,int start,int stop,float
zcut, int lens) {
                                                      Here is CUDA function to get model returns as
                                                      well as positions (1/0/-1) - use float literals
        const float buy =1.00f;
                                                      here for constants for precision and loop by
         const float sell=-1.00f;
                                                      threads/grids vs. threads/blocks for memory
        const float flat=0.00f;
                                                      coalescing
  //Thread index
         unsigned int tid = blockDim.x * blockIdx.x + threadIdx.x;
  //Total number of threads in execution grid
         unsigned int THREAD N = blockDim.x * gridDim.x;
  //No matter how small is execution grid or how large OptN is,
  //exactly OptN indices will be processed with perfect memory coalescing
        for(int opt = tid+start; opt < stop; opt += THREAD_N){</pre>
                 if(zscores d[opt] > zcut && opt >=lens) pos d[opt] = buy;
                 if(zscores d[opt] < -zcut && opt >=lens) pos d[opt] = sell;
                 if(opt >= lens && (pos d[opt]==buy || pos d[opt]==sell)) pnl d[opt] =
                 (pos d[opt] * rets d[opt]);
                 else {pnl_d[opt] = flat; pos_d[opt] = flat; } } }
//INT MAIN//INSERT NEW STUFF HERE EACH TIME START SUB-FUNCTION******MAIN AREA****//Declare
each new variable here - initializing and declaring space/memory for return arrays of variables or output
we want****STEP B//
                                                                            Start of MAIN PROGRAM
int main(int argc, char **argv){
        //array holder for parameter combinations later on aka "parameter sweeps" which GPU can
         greatly speed up// a[] is # standard deviations
                                                                Arrays for param 1 & 2 values for
        double a[] = { 1.25, 1.50 };
double b[] = { 21.00, 34.00 };
                                                                sweeping via 4 for-next loop
                                                               optimizations
        //** ALLOCATE SPACE FOR MEMORY FOR CPU VARIABL
        cudaHostAlloc(&rets, (int)(end)*sizeof(float), cudaHostAllocDefault);
         cudaHostAlloc(&pos, (int)(end)*sizeof(float), cudaHostAllocDefault);
        cudaHostAlloc(&pnl, (int)(end)*sizeof(float), cudaHostAllocDefault);
        cudaHostAlloc(&zscores, (int)(end)*sizeof(float), cudaHostAllocDefault);
                                                                Use cudaHostAlloc for pinning of
        sharpp=(double*) calloc(end+1,sizeof(double));
                                                                CPU vars in memory for more speed
        sumip=(double*) calloc(end+1,sizeof(double));
                                                                - can use CALLOC for non-GPU vars
        //** ALLOCATE SPACE FOR MEMORY FOR CUDA-RELATED DEVICE VARIABLES**
         cudaMalloc((void**)&zscores d, (int)(end)*sizeof(float));
                                                                             Must use cudaMalloc
        cudaMalloc((void**)&pos_d, (int)(end)*sizeof(float));
                                                                             here for GPU vars -
        cudaMemset(pos d, 0, (int)(end)*sizeof(float));
                                                                             should use
         cudaMalloc((void**)&pnl d, (int)(end)*sizeof(float));
                                                                             cudaMemset to
        cudaMemset(pnl_d, 0, (int)(end)*sizeof(float));
                                                                             initialize to ZERO to
         cudaMalloc((void**)&rets d, (int)(end)*sizeof(float));
                                                                             avoid spurious results
        ret(p, end, rets);
                                                                          Call CPU functions (from
        zscore(lens, p, sumv, varv, end, zscores, stdevv, m_avev);
                                                                          utility.c) so can pass on
         m = (lensa*z)+i;
                                                                          results to GPU vars later
```

```
//** COPY CUDA VARIABLES FROM CPU (HOST) TO GPU (DEVICE) - USE ASYNC TRANSFER FOR
        MORE SPEED SO CPU DOES NOT HAVE TO WAIT FOR GPU TO FINISH OPERATION AND CAN
        PROCEED FURTHER IN THE MAIN PROGRAM**
        cudaMemcpyAsync(zscores_d, zscores, (int)(end)*sizeof(float), cudaMemcpyHostToDevice.0);
        cudaMemcpyAsync(rets d, rets, (int)(end)*sizeof(float), cudaMemcpyHostToDevice,0);
                            Use ASYNC memory transfer cudaMemcpyAsync vs. cudaMemcpy to
                            pass CPU function results to GPU vars- spec threads/block #'s by device
        lenny=stop-start;
        dim3 threads; threads.x = 896;//use 896 threads as per specific GPU device for higher
        OCCUPANCY/USE OF CARD - trial-and-error via PROFILING - max blocks is 112 on GTX 670 GPU
        //** CALL GPU FUNCTION/KERNEL HERE FOR MODEL PARAMETER SWEEP TO GENERATE IS RESULTS
        kernelSim<<<threads,112>>>(zscores_d,rets_d,pnl_d,pos_d,start,stop,(float)(a[z]),lens);
                                                  Call CUDA function specifying threads/blocks #'s
        //** COPY CUDA VARIABLES/RESULTS FROM GPU (DEVICE) BACK TO CPU (HOST) - MUST WAIT FOR
        GPU OPERATION/FUNCTION TO FINISH HERE SINCE LOW ASYNC/CONCURRENCY ON NON TESLA
        GPU DEVICES**
        cudaMemcpy(pos, pos d, (int)(end)*sizeof(float)/*stop-start*/, cudaMemcpyDeviceToHost);
        cudaMemcpy(pnl, pnl d, (int)(end)*sizeof(float), cudaMemcpyDeviceToHost);
                                      Must use NON-ASYNC transfer here to push GPU results to CPU
for (i = 0; i < lensc; i++) {
                 //find best sharpe ratio from table and store it for next period
         if (table[i][3] > maxi) maxi = table[i][3];
         if(maxi == table[i][3]) high=i;
                                                                      Store optimization results in
                                                                      3D array table so can keep
                         sharplist[gg][0][ii] = high;
                                                                      track of best param
                         //row of max sharpe recap
                                                                      combination and use later on
                         sharplist[gg][6][ii] = table[high][3];
                                                                      for Out-of-sample runs
                         //max sharpe
                         sharplist[gg][1][ii] = table[high][1];
                         //param 1 recap
                         sharplist[gg][2][ii] = table[high][2];
                                                                      Free memory for GPU
                         //param 2 recap
                                                                      variables as well as CPU
                         sharplist[gg][3][ii] = table[high][4];
                                                                      variables - cudaFree vs.
                         //cum ret recap
                                                                      cudaFreeHost...MUST FREE
                         sharplist[gg][4][ii] = table[high][0];
                                                                      or will run out of memory!
                         //test number recap
                         sharplist[gg][5][ii] = gg;
```

cudaFree(zscores\_d);cudaFree(pnl\_d);cudaFree(pos\_d);cudaFree(rets\_d);cudaFreeHost(pos);cudaFreeHost(pnl); }

https://bitbucket.org/adrew/gpu/commits/56e6d2665c693fce6af5bd4f3d7e325f

#### **Profiling the Model Program for Further Speed Gains**

When you install the CUDA SDK (link on previous page), NVIDIA also gives you a built-in tool called **PROFILER**. This will allow you to find "bottle-necks" and increase code efficiency. The main goal here is to use as **MUCH** of the GPU as possible by utilizing **ALL** of the CORES. You can do this by iteratively changing the **THREAD** and **BLOCK SIZE** when you call the CUDA C FUNCTION – this depends on each specific video card so it's more of an art here than science (e.g., heuristic). For

this application, we got about ~ **63% OCCUPANCY** utilization (by specifying **896** threads x **112** blocks) which is pretty good though **multi-streaming** was non-existent due to the limitation of the NON-TESLA GPU (as well as only having one GPU) – here is what it looks like:

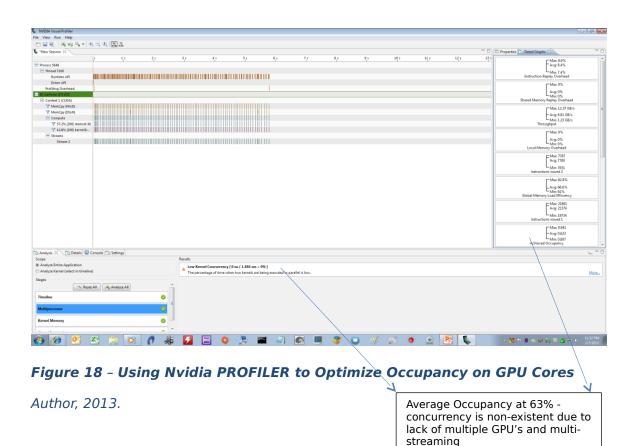

### Using Non-Nvidia/Non-Cuda Open Source Libraries for Model Program - A Look at OpenACC

Note that we don't have to use Nvidia's CUDA libraries. Instead, we could use an open-source library called "OpenACC", "OpenMP" or "OpenCL". This will allow us to use non-Nvidia GPU's like AMD/ATI for GPU programming. Since OpenCL is similar to CUDA syntax and partly based on it, let's take a look at OpenACC. OpenACC was created by

the Portland Group and is made up of developers who used to work at CRAY computers. Note that this library has its own compiler, so, we'll have to get used to new syntax once again. The compiler can be downloaded from here:

http://www.pgroup.com/support/download\_pgi2013.php?view=current

With OpenACC, we must remember 3 **important** rules:

- You MUST use array indexing and notation within loops NO pointer notation or pointer arithmetic: A[i] = B[i] versus \*ptr A = \*ptr B
- Any OpenACC statement always begins with **#pragma acc**
- OpenACC parallel operations are essentially loops within loops they are not fragmented into various parts like CUDA C – they tend to be more holistic

Here is the main function of the same model program written in OpenACC - we see a tiny hit to performance here versus CUDA C, but it's still a very powerful package:

### Exhibit 6 - A Complex OpenACC Program vs CUDA C: Trading Model Author, 2014.

```
//Start outer loop and declare DATA REGION - list pointers/arrays for copying to and from GPU
         #pragma acc data copyin(zscores,rets,start,stop) copyout(pos,pnl)
                  //Declare KERNEL for ACCELERATION - sub-loop
                                                                           #pragma acc statements
                                                                           starts of a series of nested
                  #pragma acc kernels
                                                                           loops - notice array indexing
                                                                           as well
                           const float buy =1.00f;
                           const float sell=-1.00f:
                           const float flat=0.00f;
                           float zcut = 0.00f;
                           zcut = (float)(a[z]);
                           //Start innermost loop to step thru values and rules to get positions and returns
                           #pragma acc loop independent
                           for(int opt = start; opt < stop; opt++){</pre>
                           if(zscores[opt] > zcut && opt >=lens) pos[opt] = buy;
                           if(zscores[opt] < -zcut && opt >=lens) pos[opt] = sell;
                           if(opt >=lens && (pos[opt]==buy || pos[opt]==sell)) pnl[opt] = (pos[opt] *
                           rets[opt]);
                           else {pnl[opt] = flat; pos[opt] = flat;
                           }
                  }
         }
}
```

To compare and contrast, let's look at the main function in the original CUDA C program (from earlier):

https://bitbucket.org/adrew/comp-339-distributed-

systems/commits/048a6f0544e551d3ee5b5a4f83bbb6e193210eda

```
//** COPY CUDA VARIABLES FROM CPU (HOST) TO GPU (DEVICE) - USE ASYNC TRANSFER FOR
MORE SPEED SO CPU DOES NOT HAVE TO WAIT FOR GPU TO FINISH OPERATION AND CAN
PROCEED FURTHER IN THE MAIN PROGRAM**
\verb|cudaMemcpyAsync|| zscores_d, zscores, (int)(end)*sizeof(float), cudaMemcpyHostToDevice, 0); \\
cudaMemcpyAsync(rets_d, rets, (int)(end)*sizeof(float), cudaMemcpyHostToDevice,0);
                   Use ASYNC memory transfer cudaMemcpyAsync vs. cudaMemcpy to
                   pass CPU function results to GPU vars- spec threads/block #'s by device
lenny=stop-start;
dim3 threads; threads.x = 896;//use 896 threads as per specific GPU device for higher
OCCUPANCY/USE OF CARD - trial-and-error via PROFILING - max blocks is 112 on GTX 670 GPU
//** CALL GPU FUNCTION/KERNEL HERE FOR MODEL PARAMETER SWEEP TO GENERATE IS RESULTS
kernelSim<<<threads,112>>>(zscores_d,rets_d,pnl_d,pos_d,start,stop,(float)(a[z]),lens);
                                        Call CUDA function specifying threads/blocks #'s
//** COPY CUDA VARIABLES/RESULTS FROM GPU (DEVICE) BACK TO CPU (HOST) - MUST WAIT FOR
GPU OPERATION/FUNCTION TO FINISH HERE SINCE LOW ASYNC/CONCURRENCY ON NON_TESLA
GPU DEVICES**
cudaMemcpy(pos, pos d, (int)(end)*sizeof(float)/*stop-start*/, cudaMemcpyDeviceToHost);
cudaMemcpy(pnl, pnl d, (int)(end)*sizeof(float), cudaMemcpyDeviceToHost);
                            Must use NON-ASYNC transfer here to push GPU results to CPU
```

# Using Wrappers and Other "Non-native" Packages for Modelling: What are the tradeoffs of using these alternatives?

#### The MATLAB Stats package

Instead of writing CUDA on the lowest, most pure level (e.g.,

**kernel** level), we can use "wrappers" in other programming packages, instead. Wrappers are overlays or translators that call more complex functions beneath them allowing for easier use and operability. Statistics packages like MATLAB give us this option and are forgiving in that they are "high-level" packages in which a few keystrokes can result in powerful results. Essentially, packages like MATLAB do a lot of the heavy lifting for us and so have become very popular within science and finance. Cleve Moler originally created MATLAB in the 1970's based on FORTAN and then morphed into C later on. MATLAB stands for "MATRIX LABORATORY" and it is a very powerful stats program that is optimized for large data sets and vectorization of code. MATLAB is not a native language like C (though there is a MATLAB C compiler that can transform "M-code" into native C), but it is still very fast - unfortunately, it is not open source and is expensive (unlike packages like R). More precisely, MATLAB is more like a functional language and is fourth generation type in nature<sup>9</sup>. In terms of CUDA, we will take a slight hit to performance here since we are one level removed from purity, so to speak. There is also less functionality compared to the standard CUDA library. Here is what the

<sup>9</sup> Feb.  $2013 \le \frac{\text{http://en.wikipedia.org/wiki/Matlab}}{\text{org/wiki/Matlab}} >$ .

#### M-code looks like in terms of the main part of the original model

#### program:

```
Exhibit 7 - A Complex MATLAB Program w/Wrappers: Trading Model
Author, 2014.
%start clock timer (wall clock)
tic
%Check/set GPU device
g = gpuDevice(1);
%Number of optims - variable
Cut = 1810:
%Get market data in one shot from flat files and store in matrix
setdbprefs({'DataReturnFormat','ErrorHandling','NullNumberRead','NullNumberWrite','NullStringRead','Null
StringWrite', 'JDBCDataSourceFile' }, { 'numeric', 'empty', 'NaN', 'NaN', 'null', 'null', ''});
conn = database('BLP32',",");
e = exec(conn,'SELECT ALL "pcrhc$"."pcr date","pcrhc$"."pcr price","spxhc$"."spx price" FROM
"pcrhc$","spxhc$" WHERE "pcrhc$"."pcr date" = "spxhc$"."spx date"');
e = fetch(e);
BLP = e.Data;
close(e)
close(conn)
                                                                       Get z-scores by calling built-
%Get Z-scores from market data
                                                                       in function - no need to write
Blotter = BLP;
                                                                       code for generating this
Blotter(:,4:5) = single(zscore(BLP(:,2:3)));
                                                                       metric like in C - MATLAB has
Zpcr =single(zscore(Blotter(:,4)));
                                                                       many such math functions
Zspx = single(zscore(Blotter(:,5)));
                                                                       and makes us lazy
dates = Blotter(:,1);
lens = length(dates);
%Set parameters for z-score cutoff, moving-average length and rolling period - variable
assignin('base', 'zii', '1');
assignin('base', 'fii', '21');
assignin('base', 'pii', '377');
%start outer loop for optimizations
for fors=1:Cut;
%assign space in memory for CPU data and set initial values to zero for matrices - speed gains
ret =single(zeros(lens,1));
fp= single(zeros(lens,2));
fproll=single(zeros(lens,5));
ZpcrRoll=single(zeros(lens,2));
ZspxRoll=single(zeros(lens,2));
lookback=str2double(pii);
                                                                         Copy CPU data into GPU
period =str2double(fii);
                                                                         arrays via wrapper function
zcut=str2double(zii);
                                                                         "gpuArray" - switch to single
dates1=zeros(lens.2):
                                                                         or floating precision for
dates1f=zeros(lens,2);
                                                                         speed gains - no
dirf=zeros(lens,2);
                                                                         asynchronous or overlapping
dir=zeros(lens,2);
                                                                         memory transfers allowed
dirup=zeros(lens,1);
                                                                         like in CUDA C
dirupf=zeros(lens,1);
dirdn=zeros(lens,1);
dirdnf=zeros(lens,1);
```

%copy data from CPU to GPU using WRAPPER function

BI7 = gpuArray( single(Blotter(:,7)) ); BI6 = gpuArray( single(Blotter(:,6) ));

```
Fpr = gpuArray( single(fproll) );
Fpr2 = gpuArray( single(fproll) );
Fpr4 = gpuArray( single(fproll) );
%run main calculations on GPU - since arrays have been moved to GPU, function will run on GPU
for lp=1:lens-period+1;
  if BI7(Ip) > zcut && zcut > 0
                                                                      Run core loops on GPU for
       Fpr(Ip)=BI6(Ip);
                                                                      positions and returns - do
       for lp2=0:period-1;
                                                                      not need to specify GPU
          Fpr2(lp+lp2)=Bl6(lp+lp2);
                                                                      device here since we are
                                                                      looping through GPU arrays
       Fpr4(lp)=sum(Bl6(lp:lp+period-1));
                                                                      (previous block) and so
  elseif BI7(lp) < zcut && zcut < 0
                                                                      operations automatically run
        Fpr(lp)=Bl6(lp);
                                                                      on GPU
       for lp2=0:period-1;
          Fpr2(lp+lp2)=Bl6(lp+lp2);
                                                                      Note that advanced CUDA
                                                                      tools like multi-streaming are
       Fpr4(lp)=sum(Bl6(lp:lp+period-1));
                                                                      not available in MATLAB like
  else Fpr(lp)=0;
                                                                      in CUDA C - this is trade-off
  end;
                                                                      for ease of use!
end;
%Gather results on GPU and send back to CPU
f1=gather(Fpr);
                                                                      Must collate results from
f2=gather(Fpr2);
                                                                      GPU before transferring back
f4=gather(Fpr4);
                                                                      to CPU via "gather" wrapper
%assign results to main data matrix
fproll(:,1) = (f1(:,1));
                                                                      Finally, reset the GPU device
fproll(:,2)= (f2(:,1));
                                                                      at the end
fproll(:,4)= (f4(:,1));
%specify and format output data for flat files
DATE = [datef];
PCR = [Blotter(:,2)];
SPX = [Blotter(:,3)];
PCRstaticZscore = [Blotter(:,4)];
PCRrollingZscore = [Blotter(:,7)];
StaticFwdRet = [Blotter(:,10)*100];
RollFwdRet = [Blotter(:,11)*100];
format bank;
Pres = dataset(DATE,PCR,SPX,PCRstaticZscore,PCRrollingZscore,StaticFwdRet,RollFwdRet);
%export fomratted data to .dat file in local directory
export(Pres, 'file', 'PCRdata.dat');
end:
toc
%reset GPU device
reset(g);
```

https://bitbucket.org/adrew/comp-339-distributedsystems/commits/b95f616221fb182ed32e0ab37c28c73597d8b6ce

Again, the performance hit will be notable running GPU operations in MATLAB versus CUDA C – it is roughly **2X** to **4X** slower in MATLAB.

Also, note that open source statistics packages also exist such as R and

SPYDER. Each package handles GPU functionality in its own way (if available). For PYTHON lovers, a great package is called SPYDER that comes with an extension called PYCUDA. This combination is the closest thing to MATLAB: https://code.google.com/p/spyderlib/.

#### **JCUDA**

Because JAVA is still so popular and is often used in HPC open-source computing, it is an interesting challenge see how well it can execute the same complex test program by wrapping CUDA functions (hence "JCUDA"). Since we've already installed the drivers for earlier programs, we simply need to add the binary packages from the JCUDA website and place these in our JAVA PATH folder. If all goes well, we should then be able to compile the same program after changing some pointer references and see something like this – note that we will have to rewrite ALL CPU functions in JAVA while converting the GPU functions into **PTX** files:

Exhibit 8 - JCUDA Wrappers Author, 2014.

```
String ptxFileName = preparePtxFile("ModelKernel.cu");
// Initialize the driver and create a context for the first device.
CUdevice device = new CUdevice();
cuDeviceGet(device, 0);
CUcontext context = new CUcontext();
cuCtxCreate(context, 0, device);
int sims = 216;
for (int k = 0; k < sims; k++)
// Load the ptx file.
CUmodule module = new CUmodule();
// Obtain a function pointer to the "position profit-and-loss simulation" function.
CUfunction function = new CUfunction();
cuModuleGetFunction(function, module, "kernelSim");
int prices[] = MathFunc.getPrices("data17.dat");
int numElements = prices.length; //num of elements
// Allocate and fill the host input data
float hostInputA[] = MathFunc.getZscore(numElements);
float hostInputB[] = MathFunc.getRet(numElements);
  // Allocate the device input data, and copy the host input data to the device
CUdeviceptr deviceInputA = new CUdeviceptr()
cuMemAlloc(deviceInputA, numElements * Sizeof.FLOAT);
cuMemcpyHtoD(deviceInputA, Pointer.to(hostInputA),
  numElements * Sizeof.FLOAT)
CUdeviceptr deviceInputB = new CUdeviceptr();
cuMemAlloc(deviceInputB, numElements * Sizeof.FLOAT);
cuMemcpyHtoD(deviceInputB, Pointer.to(hostInputB),
  numElements * Sizeof.FLOAT);
// Allocate device output memory
CUdeviceptr deviceOutput = new CUdeviceptr();
cuMemAlloc(deviceOutput, numElements * Sizeof.FLOAT);
CUdeviceptr deviceOutput2 = new CUdeviceptr();
cuMemAlloc(deviceOutput2, numElements * Sizeof.FLOAT);
// Set up the kernel parameters: A pointer to an array of pointers which point to the
   actual values.
Pointer kernelParameters = Pointer.to(
  Pointer.to(new int[]{numElements}),
  Pointer.to(deviceInputA),
  Pointer.to(deviceInputB),
  Pointer.to(deviceOutput),
  Pointer.to(deviceOutput2)
// Call the kernel function.
int blockSizeX = 512
int gridSizeX = (int)Math.ceil((double)numElements / blockSizeX);
  gridSizeX, 1, 1,
                     // Grid dimension
  blockSizeX, 1, 1,
                     // Block dimension
                 // Shared memory size and stream
  kernelParameters, null // Kernel- and extra parameters
```

```
cuCtxSynchronize(); //sync threads
  // Allocate host output memory and copy the device output
  // to the host.
  float hostOutput[] = new float[numElements];
  cuMemcpyDtoH(Pointer.to(hostOutput), deviceOutput,
    numElements * Sizeof.FLOAT);
  float hostOutput2[] = new float[numElements];
  cuMemcpyDtoH(Pointer.to(hostOutput2), deviceOutput2,
    numElements * Sizeof.FLOAT);
  // Verify the results
  boolean passed = true;
  for(int i = 0; i < numElements; i++)
    float expected = 0:
    if (Math.abs(hostOutput[i] - expected) < 0.0)</pre>
       System.out.println(
          "At index "+i+ " found "+hostOutput[i]+
         " but expected "+expected);
       passed = false:
       break;
  System.out.println("Test "+(passed?"PASSED":"FAILED"));
  //print output
  System.out.println("Output1");
  for (float item : hostOutput) {
    System.out.println(item);
  System.out.println("Output2");
  for (float item : hostOutput2) {
    System.out.println(item);
  // Clean up memory
  long t2=System.currentTimeMillis();
  System.out.println("\nAll Operations time in ms = " + (t2-t0)*1);
* The extension of the given file name is replaced with "ptx".
* If the file with the resulting name does not exist, it is
* compiled from the given file using NVCC. The name of the
* PTX file is returned.
* @param cuFileName The name of the .CU file
* @return The name of the PTX file
* @throws IOException If an I/O error occurs
private static String preparePtxFile(String cuFileName) throws IOException
  int endIndex = cuFileName.lastIndexOf('.');
  if (endIndex == -1)
```

endIndex = cuFileName.length()-1;

File ptxFile = new File(ptxFileName);

if (ptxFile.exists())

String ptxFileName = cuFileName.substring(0, endIndex+1)+"ptx";

```
return ptxFileName;
    File cuFile = new File(cuFileName):
    if (!cuFile.exists())
       throw new IOException("Input file not found: "+cuFileName);
    String modelString = "-m"+System.getProperty("sun.arch.data.model");
    String command =
      "nvcc " + modelString + " -ptx "+
      cuFile.getPath()+" -o "+ptxFileName;
    System.out.println("Executing\n"+command);
    Process process = Runtime.getRuntime().exec(command):
    String errorMessage =
       new String(toByteArray(process.getErrorStream()));
    String outputMessage =
      new String(toByteArray(process.getInputStream()));
    int exitValue = 0:
    try
    catch (InterruptedException e)
       Thread.currentThread().interrupt():
      throw new IOException(
         "Interrupted while waiting for nvcc output", e);
    if (exitValue != 0)
       System.out.println("nvcc process exitValue "+exitValue);
       System.out.println("errorMessage:\n"+errorMessage);
       System.out.println("outputMessage:\n"+outputMessage);
       throw new IOException(
         "Could not create .ptx file: "+errorMessage);
    System.out.println("Finished creating PTX file");
    return ptxFileName;}
  * Fully reads the given InputStream and returns it as a byte array
  * @param inputStream The input stream to read
  * @return The byte array containing the data from the input stream
  * @throws IOException If an I/O error occurs
  private static byte[] toByteArray(InputStream inputStream)
    throws IOException
    ByteArrayOutputStream baos = new ByteArrayOutputStream();
    byte buffer[] = new byte[8192];
    while (true)
      int read = inputStream.read(buffer);
      if (read == -1)
         break;
       baos.write(buffer, 0, read);
    return baos.toByteArray();
https://bitbucket.org/adrew/comp-339-distributed-
systems/commits/558393936126ae072ec4bb2072ef12559a8a5457
```

#### **Extreme GPU Computing: Master Level Complexity**

Using Multiple GPU's (Server/Cluster) & Streams for Further Speed Gains in Model Program - Multi-GPU's & Multi-Streams (Plus Advanced Math Functions)

We've been building up in complexity in terms of GPU programs.

Finally, we've arrived at the most complex iteration possible and it involved CUDA C (which should come as no surprise). Previously, we only ran one CUDA kernel at a time on one GPU device – recall that NVIDIA's PROFILER tool suggested that CONCURRENCY was non-existent (see page 39). So, even though we were multithreading in earlier programs, **there is more to true parallelism than threading**. For maximum speed gains, we're now going to fix that as well as other adjustments (e.g., more advanced math functions plus multiple GPU devices).

When we have access to a GPU cluster or **server**, we can get further speed gains by re-writing our code (in LINUX typically since most servers run on this OS). Recall in the earlier example of the model program, we were only looping through **1** market (or security) at a time. Though the CUDA function was running in parallel by using multiple cores (for multiple threads) simultaneously to generate trade positions and returns, there is still a bit of a serial or sequential "feel" here in terms of process. But, if we have a large enough GPU (e.g., a TESLA GPU) or even multiple

GPU's, we can re-write our code to process several markets or securities at once. For example, NVIDIA<sup>10</sup> has 2 TESLA (K20) GPU's on one of its server nodes. So, theoretically, we could at least process 2 markets simultaneously instead of stepping through **market-by-market**. Theoretically, this should further reduce computational time by a factor of 2, but it does not exactly work out this way due to additional overhead regarding the coordination of multiple GPU's.

#### Amdhal's Law

Let's remember **AMDHAL**'s law: **S** = **1** / **1**-**P**. Now, if a program is further parallelized, the maximum speed-up over serial code is **1** / (**1** - **0.50**) = **2**. So, we should still see additional speed gains overall though not by a factor of 2 exactly. Here is what the main part of the code looks like in terms of multi-streaming and multiple GPU's - remember that we had 4 nested "**for-next**" loops earlier (see pages 34-37) - now we will need a total of **5** loops: **LOOP BY GPU DEVICE NUMBER** >>> **LOOP BY MARKET** >>> **LOOP BY TIME PERIOD** >>> **LOOP BY FIRST PARAMETER** >>> **LOOP BY SECOND PARAMETER:** 

<sup>10</sup> The numerical simulations needed for this work were performed on [NVIDIA Partner] Microway's Tesla GPU accelerated compute cluster.

```
Exhibit 9 - The Most Complex CUDA C Program: Trading Model
Author, 2014.
//Change path below for UNIX "c://usr"
#define PATH "C:\\"
#define LOOKBACK 1597 // 1597-987-610-377-144-89 fibos rolling optimization historical period
                          // or 89 fibos step forward in time period for next rolling optimization
#define STEP 377
#define NUMI 3 //up to 27 number of markets - this is not FREE downloadable data from internet
#define STR 2 //number of streams - use 2 to be safe since most GPU's can handle 2 streams
#define THR 256 //initial-threads - must specify this PARAM - can affect OCCUPANCY or %USE OF GPU
//INT MAIN//INSERT NEW STUFF HERE EACH TIME START SUB-FUNCTION*******MAIN AREA****//Declare
each new variable here - initializing and declaring space/memory for return arrays of variables or output
we want****STEP B//
int main(int argc, char **argv){
                                                                      Must specify initial number
                                    MAIN program entry point
                                                                      of kernel streams (GPU
//CHECK for USER INPUT larger than MAX NUMI of Markets
                                                                      function launches) per GPU -
        if (NUMI > 27)
                                                                      2 is a safe number
  {
     fprintf(stderr, "You entered too many markets! MAX number is 27! Please try again!\n");
     exit(EXIT FAILURE); }
        // Error code to check return values for CUDA calls
                                                                       Must check for number of
        cudaError t err = cudaSuccess;
                                                                       GPU's on server - use error-
        err=cudaGetDeviceCount(&GPUn);
                                                                       trapping here to exit
                                                                       program upon error
        if (err != cudaSuccess)
  {
        fprintf(stderr, "Failed to find GPU devices (error code %s)!\n", cudaGetErrorString(err));
     exit(EXIT_FAILURE); }
//LOOP thru as many GPU devices as there are available - so now we are MULTI-STREAMING and using
MULTI-GPU's - this is FULL POWER of GPU computing
                                                                       Outer-most for-next loop -
for (dd = 0; dd < GPUn; dd++) {
                                                                       looping thru by number of
                                                                       GPU's detected on server - 1
        clock t ff, ss, t3; float diff=0.00f;
                                                                       of 5 for-next loops
        ff=dd;
        ff = clock();
        strcpy(destr, PATH"recon");//output RECON directory for each GPU
        strcpy(foldr, ".dat");
        sprintf(fnumss, "%d", dd);
        strcat(destr,fnumss);
        strcat(destr,foldr);
        recon=f openw(destr);
        err=cudaSetDevice(dd);
        if (err != cudaSuccess){
     fprintf(stderr, "Failed to find GPU device (error code %s)!\n", cudaGetErrorString(err));
     exit(EXIT FAILURE); }
        //divide market data array up into blocks of markets to run on EACH GPU
        gapn = NUMI/GPUn;
                                                                        Divide market data up into
        gapo = NUMI/GPUn;
                                                                        blocks to run on each GPU -
        startg = 1 + (dd*gapn);
                                                                        check for odd number of
                                                                        markets
        //check for odd number of markets divided by GPUs
        if (dd == GPUn-1 && NUMI % GPUn != 0) gapn = ((int)((NUMI % GPUn)*GPUn)+gapo)-1;
        if (gapn == 0) gapn = 1;
                                           // top loop for number of market data files passed thru
for (gg = 1; gg \le gapn; gg++) \{
dfiles[] // must change NUMI in #def as add number of markets
        sprintf(sources,dfiles[(gg-1)+(dd*gapo)]); //find and open price data files to get lengths for
        periodicities//
                                                                       2 of 5 for-next loops by
        fins=f_openr(sources);
                                                                       number of markets on each
        endf = \overline{f}_{line(fins)};
                                                                       GPU
        endf--:
```

```
peri[gq] = (int)(((endf-LOOKBACK)/STEP)+1); //number of rolling periods in each data set for
        rolling optimization (aka moving average)//
        f close(sources,fins);
        sprintf(fnums, "%d", gg);
        strcpy(desta, PATH"OSrunALL");
                                                    //output directory for out-of-sample tests for all
        combined tests per market
        strcpy(foldr, ".dat");
        strcat(desta,"-");
                                                                       3 of 5 for-next loops by
        strcat(desta,fnums);
                                                                       rolling time period of each
        strcat(desta,"-");
                                                                       market (for period
        strcat(desta,marks[(gg-1)+(dd*gapo)]);
                                                                       optimization)
        strcat(desta,foldr);
        ferri=f openw(desta);
for (ii = 1; ii <= peri[gg]; ii++) { // loop is for periodicity - so 30yrs of price data divided into sub-units
for rolling optimization (aka parameter sweeps)
 for (z = 0; z < lensa; z++) {
                                           // 2 nested for loops for parameter sweep or combination of
arrays a[] and b[]//
                                                                       4th & 5th for-next loops by
                                                                       model parameters 1 & 2 (for
 for (i = 0; i < lensb; i++) {
                                                                       period optimization)
        lens = (int)(b[i]);
//** COPY CUDA VARIABLES FROM CPU (HOST) TO GPU (DEVICE) - USE ASYNC TRANSFER FOR MORE SPEED
SO CPU DOES NOT HAVE TO WAIT FOR GPU TO FINISH OPERATION AND CAN PROCEED FURTHER IN THE
MAIN PROGRAM**
        cudaMemcpyAsync(zscores_d, zscores, (int)(end)*sizeof(float), cudaMemcpyHostToDevice,0);
        cudaMemcpyAsync(rets d, rets, (int)(end)*sizeof(float), cudaMemcpyHostToDevice,0);
                                                       Allocate & create N kernel simultaneous
        gap = (stop - start)/STR;
                                                       streams for each GPU for concurrency
        lenny=stop-start;
        dim3 threads; threads.x = THR;
                                           //use threads as per specific GPU device for higher
        OCCUPANCY/USE OF CARD - trial-and-error via PROFILING
        dim3 blocks; blocks.x = (lenny/threads.x) + 1; //max blocks is 112 on GTX 670 device
        // allocate and initialize an array of stream handles
        cudaStream t *streams = (cudaStream t *) malloc(STR * sizeof(cudaStream t));
        //** Create Streams for Concurrency or Multi-Streaming - now we will call several KERNELS
        simultaneously**
                                                                           Use FMA fast math GPU
        for(int i = 0; i < STR; i++) cudaStreamCreate(&(streams[i]));</pre>
                                                                           function in GPU kernel
        //** CALL GPU FUNCTION/KERNEL HERE FOR MODEL PARAMETER SWEEP TO GENERATE IN SAMPLE
        RESULTS**THIS IS THREAD REDUCTION DUE TO CONCURRENCY!
        for (i = 0; i < STR; i++)
        kernelSim<<<32,threads,0,streams[i]>>>(zscores_d,rets_d,pnl_d,pos_d,start+(i*gap),start+
        ((i+1)*gap),(float)(a[z]),lens);
                                              Call main CUDA function kernel by looping thru N
                                             kernels created up above - note streams[i] here
        if (i == STR-1) kernelSim<<<32,thr
        (i*gap),stop,(float)(a[z]),lens);}
                                                       Sync up concurrent kernel streams before
        //sync streams before copying back to CPU
                                                       copying data from GPU back to CPU
        cudaStreamSynchronize(streams[STR-1]); <
        //** COPY CUDA VARIABLES/RESULTS FROM GPU (DEVICE) BACK TO CPU (HOST) - MUST WAIT FOR
        GPU OPERATION/FUNCTION TO FINISH HERE SINCE LOW ASYNC/CONCURRENCY ON NON TESLA
        GPU DEVICES**
        cudaMemcpy(pos, pos d, (int)(end)*sizeof(float)/*stop-start*/, cudaMemcpyDeviceToHost);
        cudaMemcpy(pnl, pnl d, (int)(end)*sizeof(float), cudaMemcpyDeviceToHost);
                 //** Destroy Streams for Concurrency or Multi-Streaming - now we will RELEASE resources
        back to GPU**
                                                                          Destroy concurrent kernel
        for(int i = 0; i < STR; i++) cudaStreamDestroy(streams[i]);</pre>
                                                                          streams at end
```

So, how did we do? We now have the **fastest** computational times yet: 1810 optimization in 65 seconds (or **0.036** seconds per optimization). All that work finally paid off since we were at 87 seconds before running on a single GPU without multiple streams – so, roughly a +33% pickup in speed. Here is a fun picture of a massive server room at a local business (name withheld):

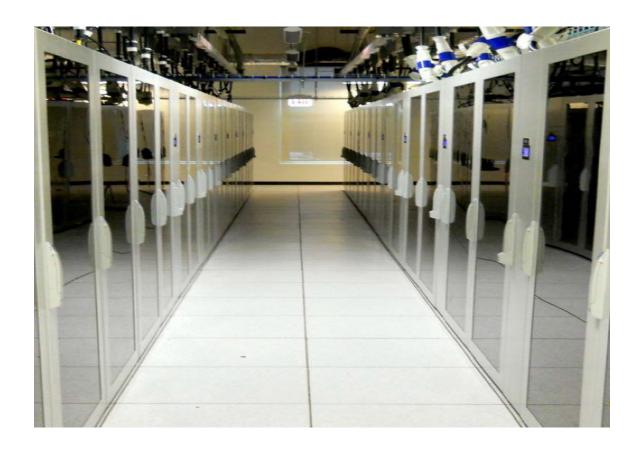

# Conclusion and Wrap-Up: Did we prove out speed gains?

We can see that GPU computing is a powerful tool just by looking at the following **performance grid** where we pick up speed gains of ~ **300% to 700%** depending on the benchmark. Some of these gains are due to the C language, itself, in spite of the GPU. It is interesting to note that the same model program ran considerably slower in C# - remember that C# is OOP and does not have **pointers**-to-arrays like in C. Again, C makes itself easily available to vectorization of math and memory operations. Remember also that data structures like arrays operate in linear time (**O(n)**) if not constant time (**O(1)**) for other operations. Other data structures like sorted lists and trees can hit log time (**O(log n)**) under certain circumstances.

However, most of these gains are indeed due to GPU operations in CUDA C where we see a +300% pickup in speed versus the same model program in standalone C. Again, the **fastest** program utilized multiple GPU's and kernel streams as well as tips like pinned memory, asynchronous memory transfers and floating operations. This study slowly built-up the complexity of the CUDA C approach as follows:

SINGLE KERNEL ON GPU MULTIPLE KERNELS ON MULTIPLE GPUS.

Open source libraries like OpenACC also did well while wrapper programs like MATLAB fared worse though JCUDA ran almost as fast as native CUDA C. Lastly, this survey has demonstrated that GPU

computing need not be all that complicated – truly, we don't have to be geniuses to take advantage of hybrid HPC and younger generations are encouraged to get involved, especially, as the world moves from finance back to "hard" science.

**Exhibit 9 - Trading Model Performance Results Across Platforms** Author, 2014.

| Test      | Language/Platform                                                                                                    | GPU/CPU                                                                                                    | #Combos/Optims                                                                                                    | #Markets | #Years (AvgLength of test) | Total Time (sec) | AvgTime per Optim(sec |
|-----------|----------------------------------------------------------------------------------------------------|----------------------------------------------------------------------------------------------------|----------------------------------------------------------------------------------------------------|----------|----------------------------|------------------|-----------------------|
| 1-f Model | C# - Visual Studio 2010 - PC                                                                                                    | ŒU                                                                                                    | 89                                                                                                    | 1        | 2                          | 23               | 0.26                  |
| 1-f Model | M-CODE +CUDA WRAPPER - MATLAB 2012 STATS PACKAGE - PCw/Single GPU                                                                                                    | CPU&GPU                                                                                                    | 89                                                                                                    | 1        | 2                          | 13               | 0.15                  |
| 1-f Model | C- Visual Studio 2008- PC                                                                                                    | ŒU                                                                                                    | 89                                                                                                    | 1        | 2                          | 7                | 0.08                  |
| 1-f Model | OpenACCC - Visual Studio 2008 (Open Source Non-Nvidia Library) - PCw/Single GPU                                                                                                    | CPU&GPU                                                                                                    | 89                                                                                                    | 1        | 2                          | 5                | 0.06                  |
| 1-f Model | CUDA C- Visual Studio 2008- PCw/ Single GPU                                                                                                    | CPU&GPU                                                                                                    | 89                                                                                                    | 1        | 2                          | 4                | 0.05                  |
| 1-f Model | M-CODE +CUDA WRAPPER - MATLAB 2012 STATS PACKAGE - PCw/Single GPU                                                                                                    | CPU&GPU                                                                                                    | 1810                                                                                                    | 27       | 2                          | 257              | 0.14                  |
| 1-f Model | C- Visual Studio 2008- PC                                                                                                    | ŒU                                                                                                    | 1810                                                                                                    | 27       | 2                          | 213              | 0.12                  |
| L-f Model | JAVA J CUDA - Edipse on Linux - PCw/Single GPU                                                                                                    | CPU&GPU                                                                                                    | 1810                                                                                                    | 27       | 2                          | 136              | 0.08                  |
| 1-f Model | OpenACCC - Visual Studio 2008 (Open Source Non-Nvidia Library) - PCw/ Single GPU                                                                                                    | CPU&GPU                                                                                                    | 1810                                                                                                    | 27       | 2                          | 108              | 0.06                  |
| L-f Model | CUDA C- Visual Studio 2008- PCw/ Single GPU                                                                                                    | CPU&GPU                                                                                                    | 1810                                                                                                    | 27       | 2                          | 99               | 0.05                  |
| 1-f Model | CUDA C- Edipse on Linux - PCw/Single GPU                                                                                                    | CPU&GPU                                                                                                    | 1810                                                                                                    | 27       | 2                          | 87               | 0.05                  |
| 1-f Model | CUDA C- NVIDIA LINUX CPU SERVER (KEPLER) - SINGLE-CPU On CLUSTER W/XEON CPU SERVER                                                                                                    | CPU&GPU                                                                                                    | 1810                                                                                                    | 27       | 2                          | 86               | 0.05                  |
| L-f Model | CUDA C- NVIDIA LINUX CPU SERVER (FERMI) - MULTI-CPU STREAMS/SERVER w/XEON CPU SERVER                                                                                                    | CPU&GPU                                                                                                    | 1810                                                                                                    | 27       | 2                          | 86 🗸             | 0.05                  |
| 1-f Model | CUDA C- NVIDIA LINUX CPU SERVER (KEPLER) - MULTI-CPU STREAMS/SERVER w/XEON CPU SERVER                                                                                                    | CPU&GPU                                                                                                    | 1810                                                                                                    | 27       | 2                          | 65               | 0.036                 |
|           | ECTiest Bed: Intel DZ/T/GA-70K Motherboard Intel Core i7-37/0KCPU @ 4,2GHz OCd                                                                                                    | Nvidia TES                                                                                                    | SETMER Tiest Beck Nixidia TESLA K20 (KEPLER) NODE - 2 CPU's && Nixidia TESLA C2050 (FERMI) NODE - 4 CPU's** Intel XEON SETVER- 8 CPU's |          |                            |                  |                       |
|           | Corsair 34GRAM DOR3@ 1600MHz OC'd<br>Corsair 240GForce 3 SSD SATA III @ 6G/s<br>Nixidia GTX 670 (GXL04w) 1344 cores w/ PCle 3.0) GPU @ 1.050MHz OC'd<br>64 Bit OS (Windows 7 or Ubuntu 11.10 (for Linux)) | The server-side numerical simulations needed for this work were performed on [NMDIA Partner] Microway's<br>TESIA [KEPLER] GPU accelerated computed uster as well as LIXC's TESIA [Fermi] duster** |                                                                                                    |          |                            |                  |                       |

Here is a fun chart of other organizations using GPU computing to speed up work:

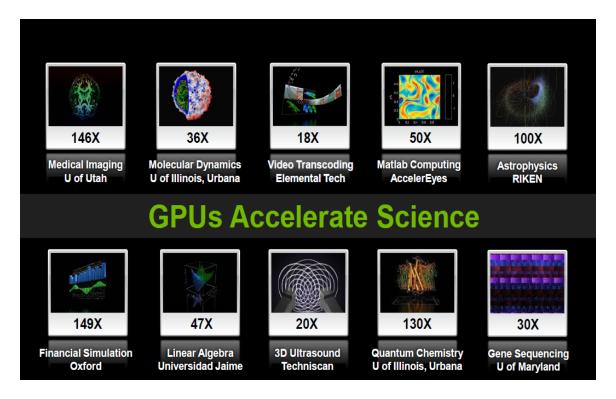

Figure 19 - Organizations Using GPU Accelerators Nvidia, 2012: 45.

# Common Pitfalls of CUDA Programming: Precision & Promotion

When using casting or other techniques to convert variables and constants from DOUBLE to FLOAT (for further speed gains), we have to be very careful. This is because many languages like C have been formulated to "think" in DOUBLE precision (to optimize the CPU). So, if there is a statement like "constant = 1.0", this will be interpreted as a DOUBLE. The problem comes when we start mixing such a value with other values that are FLOATS. Remember that FLOATS have up to 8 significant digits while DOUBLE has 16. If we carelessly mix these 2 types, C will start to make transformations/conversions to various

values without us knowing about it so that we might not get back the results we intended. So, it is always better to use FLOAT LITERALS with other FLOAT values to keep things straight - "constant = 1.0f" is better here if we indeed are using various values in a GPU function that is intended for FLOAT types. There is a nice blurb here from Nvidia warning about this 11:

When comparing the results of computations of float variables between the host and device, make sure that promotions to double precision on the host do not account for different numerical results. For example, if the code segment:

float a:

...

a = a\*1.02:

were performed on a device of compute capability 1.2 or less, or on a device with compute capability 1.3 but compiled without enabling double precision (as mentioned above), then the multiplication would be performed in single precision. However, if the code were performed on the host, the literal 1.02 would be interpreted as a double precision quantity and a would be promoted to a double, the multiplication would be performed in double precision, and the result would be truncated to a float—thereby yielding a slightly different result. If, however, the literal 1.02 were replaced with 1.02f, the result would be the same in all cases because no promotion to doubles would occur. To ensure that computations use single-precision arithmetic, always use float literals. In addition to accuracy, the conversion between doubles and floats (and vice versa) has a detrimental effect on performance.

<sup>11</sup> Nvidia, "CUDA C Guide and Best Practices," January 2013, 12.

#### **Bibliography**

Cochrane, John, "Time Series for Macroeconomics and Finance," University of Chicago, January 2005.

Coulouris, George, "Distributed Systems and Concepts, Fifth Edition," Addison-Wesley, 2012.

Fuzzy set. (n.d.). Retrieved February 2013, from Wiki: <a href="http://en.wikipedia.org/wiki/Fuzzy\_set">http://en.wikipedia.org/wiki/Fuzzy\_set</a>

Gleick, James, "The Information: A History, a Theory, a Flood," Pantheon, 2011.

Hargitta, Istran. Martians of Science. New York, NY: Oxford Press, 2006.

JCUDA. (n.d.). Retrieved December 2014, from Wiki: <a href="http://www.jcuda.org/">http://www.jcuda.org/</a>

Kochan, Stephen, "Programming in C, Third Edition," Sams Publishing, July 2005.

*Matlab*. (n.d.). Retrieved February 2013, from Wiki: <a href="http://en.wikipedia.org/wiki/Matlab">http://en.wikipedia.org/wiki/Matlab</a>

Nvidia, "CUDA C Guide and Best Practices," Nvidia, 2013.

*Nvidia Cuda*. (n.d.). Retrieved February 2013, from Wiki: <a href="http://en.wikipedia.org/wiki/CUDA">http://en.wikipedia.org/wiki/CUDA</a>

Thiruvathukal, George, "High-Performance Java Platform Computing," Pearson Education, 2000.